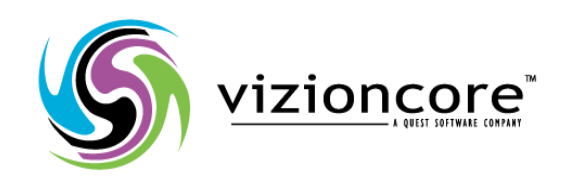

# **5.2.4.5**

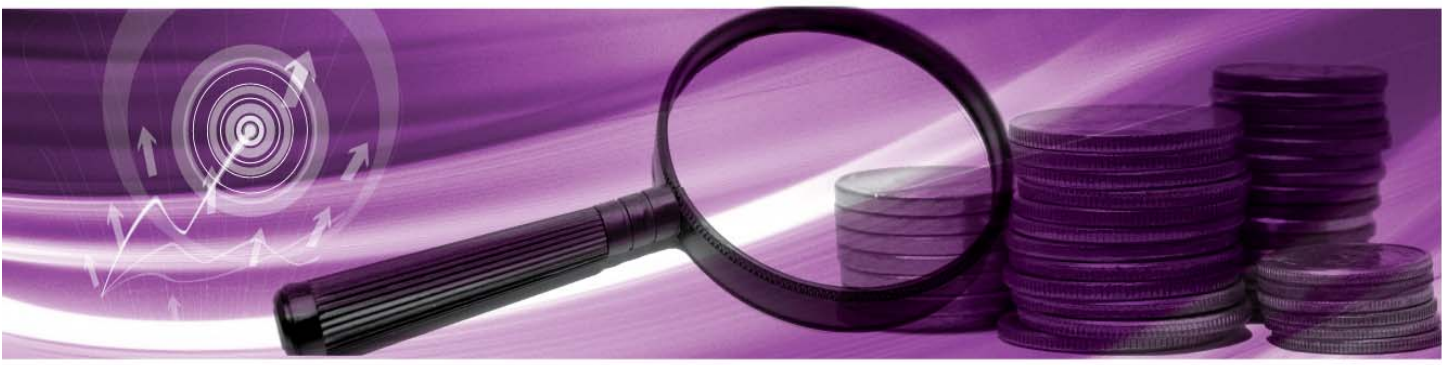

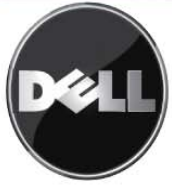

#### **© 2009 Quest Software, Inc. Tous droits réservés.**

Ce guide contient des informations propriétaires protégées par copyright. Le logiciel décrit dans ce guide est fourni sous licence logicielle ou accord de non-divulgation. Ce logiciel ne peut être utilisé ou copié que dans le cadre prescrit par les termes de l'accord en vigueur. Aucune partie de ce guide ne peut être reproduit ou transmis sous quelque forme que ce soit, électronique ou mécanique, dont la photocopie et l'enregistrement, à quelque fin que ce soit autre que l'usage personnel de l'acquéreur, sans l'autorisation écrite de Quest Software, Inc.

Si vous avez des questions concernant votre utilisation éventuelle de ce matériel, contactez : Quest Software World Headquarters LEGAL Dept 5 Polaris Way Aliso Viejo, CA 92656 [www.quest.com](http://www.quest.com/) Email : [legal@quest.com](mailto:legal@quest.com)

Consultez notre site Internet pour connaître les coordonnées de nos bureaux régionaux et internationaux.

#### **Marques de commerce**

Quest, Quest Software, the Quest Software logo, Aelita, Akonix, Akonix L7 Enterprise, Akonix L7 Enforcer, AppAssure, Benchmark Factory, Big Brother, DataFactory, DeployDirector, ERDisk, Foglight, Funnel Web, I/Watch, Imceda, InLook, IntelliProfile, InTrust, Invertus, IT Dad, I/Watch, JClass, Jint, JProbe, LeccoTech, LiteSpeed, LiveReorg, MessageStats, NBSpool, NetBase, Npulse, NetPro, PassGo, PerformaSure, Quest Central, SharePlex, Sitraka, SmartAlarm, Spotlight, SQL LiteSpeed, SQL Navigator, SQL Watch, SQLab, Stat, StealthCollect, Tag and Follow, Toad, T.O.A.D., Toad World, vANALYZER, vAUTOMATOR, vCONTROL, vCONVERTER, vEssentials, vFOGLIGHT, vOPTIMIZER, vRanger Pro, vReplicator, Vintela, Virtual DBA, VizionCore, Xaffire et XRT sont des marques de commerce et des marques déposées de Quest Software, Inc aux Etats-Unis et dans d'autres pays.. Les autres marques de commerce et marques déposées utilisées dans ce guide appartiennent à leurs propriétaires respectifs.

#### **Clause de non-garantie**

Les informations contenues dans ce document sont relatives aux produits Quest. Aucun licence, explicite ou implicite, par estoppel ou autre, concernant des droits de propriété intellectuelle n'est accordée par ce document ou en connexion avec la vente de produits Quest. EXCEPTE DANS LES CAS EXPOSES PAR LES TERMES ET CONDITIONS DE QUEST, SPECIFIE DANS L'ACCORD DE LICENCE DE CE PRODUIT, QUEST DENIE TOUTE RESPONSABILITE QUELLE QU'ELLE SOIT ET TOUTE GARANTIE, IMPLICITE OU STATUTAIRE, RELATIVE A SES PRODUITS, Y COMPRIS, ENTRE AUTRES, LA GARANTIE IMPLICITE DE QUALITE MARCHANDE, D'APTITUDE A UN EMPLOI PARTICULIER, OU DE NON-INFRACTION. EN AUCUN CAS QUEST NE PEUT ÊTRE TENU POUR RESPONSABLE EN CAS DE DOMMAGE DIRECT, INDIRECT, CONSECUTIF, PUNITIF, SPECIAL OU ACCIDENTEL (Y COMPRIS, ENTRE AUTRES, LES PERTES DE PROFIT, LES INTERRUPTIONS D'ACTIVITE OU LES PERTES D'INFORMATIONS) FAISANT SUITE A L'UTILISATION OU A L'IMPOSSIBILITE D'UTILISATION DE CE DOCUMENT, MÊME SI QUEST A ETE AVERTI DE LA POSSIBILITE DE TELS DOMMAGES. Quest ne fait aucune représentation ni garantie concernant l'exactitude ou l'exhaustivité du contenu de ce document, et se réserve le droit d'apporter des modifications aux spécifications et aux descriptions de produit à tout moment, sans préavis. Quest ne s'engage en aucun cas à mettre à jour les informations contenues dans ce document.

### **Crédits de licence et informations sur les tierces parties**

Pour consulter les crédits de licence, cliquez sur le lien Crédits de licence qui se trouve sur la page d'aide en ligne Bienvenue dans vFoglight.

**Spécifications du système et guide de support de la plateforme March 2009 Version 5.2.4** 

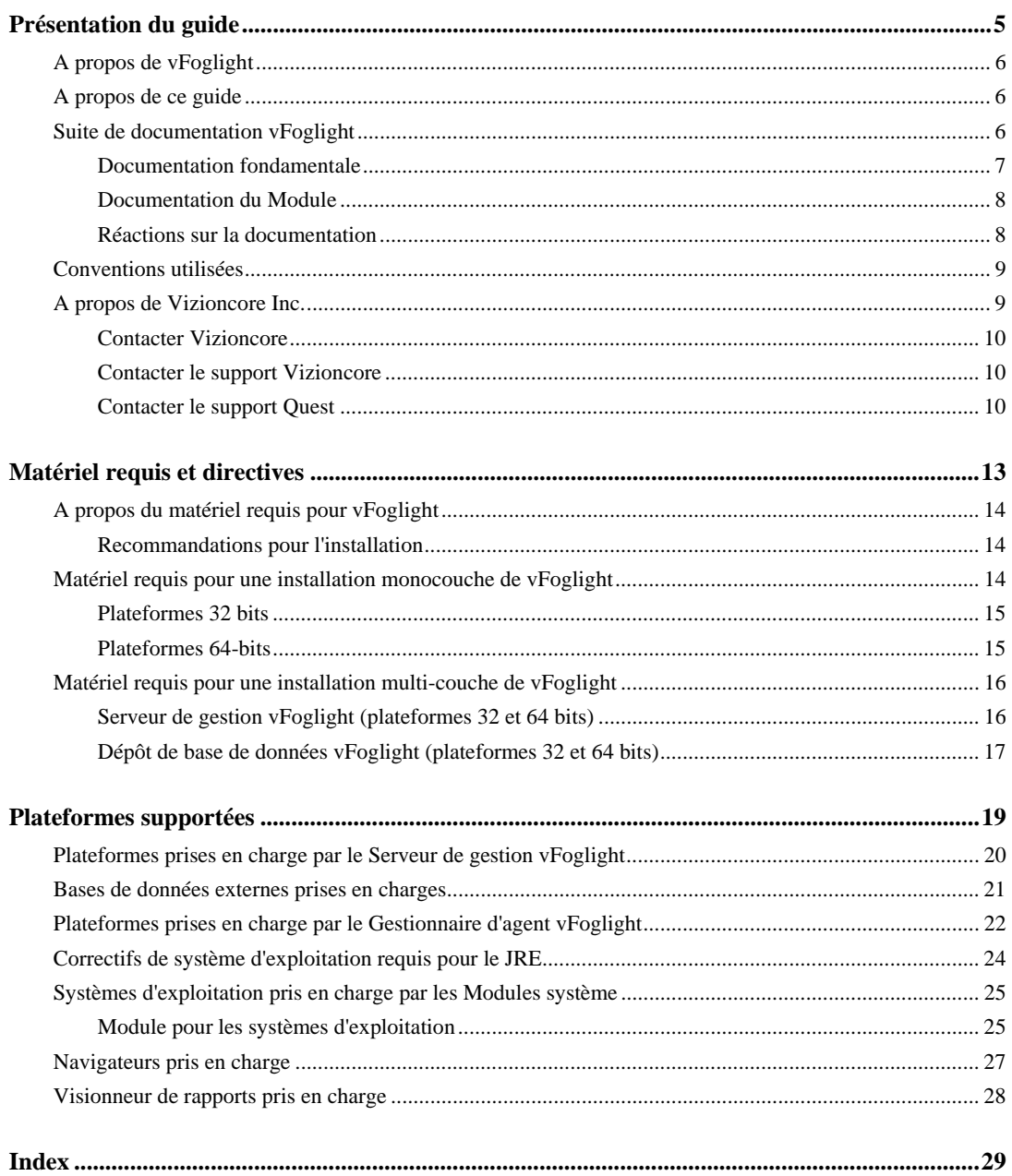

# **Présentation du guide**

Ce chapitre apporte des informations sur le contenu de *Système requis et guide des plateformes supportées*. Il fournit également des informations sur la suite de documentation vFoglight et sur Vizioncore.

Ce chapitre contient les sections suivantes :

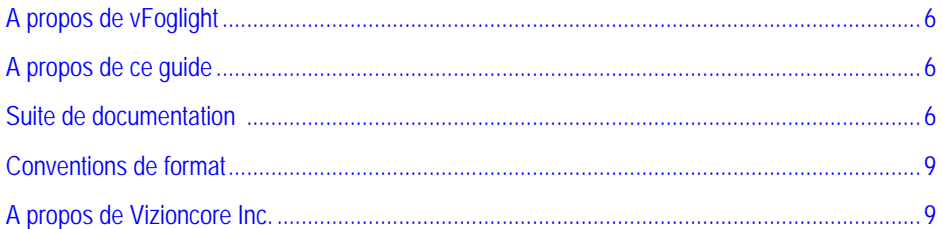

# **A propos de vFoglight**

vFoglight aide les organisations informatiques à comprendre le principe d'infrastructure virtuelle en gérant les relations et les interactions entre tous les composants de l'environnement, comme les data centers, les emplacements de stockages de données, les clusters, les pools de ressources, les hôtes et les machines virtuelles. Avec vFoglight, les administrateurs peuvent rapidement déterminer la cause profonde d'un incident ou d'un problème, suivre les mouvements des machines virtuelles (VM) et comprendre leur impact, et identifier les contentions de ressources entre les machines virtuelles.

### **A propos de ce guide**

<span id="page-4-0"></span>Ce guide *Système requis et guide des plateformes supportées* contient des informations sur les spécifications du matériel Windows requis pour vFoglight v.5.2.4. Veuillez consulter les informations contenues dans ce guide avant d'installer le Serveur de gestion vFoglight.

Ce guide est organisé de la façon suivante :

**Chapitre 1, Système requis et recommandations—**Ce chapitre décrit les spécifications actuelles du matériel Windows requis (type de CPU, RAM et espace de stockage) pour les installations 32 bits et 64 bits du Serveur de gestion vFoglight et pour le dépôt de base de données. Il présente également les spécifications pour le moteur Java Runtime.

<span id="page-4-1"></span>**Chapitre 2, plateformes supportées—**Ce chapitre décrit les spécifications de plateforme pour le Serveur de gestion vFoglight et propose une liste des navigateurs pris en charge.

### **Suite de documentation vFoglight**

<span id="page-4-2"></span>La suite de documentation vFoglight se compose de la documentation fondamentale, ainsi qu'une documentation spécifique à chaque module vFoglight que vous déployez. La documentation est fournie sous forme d'aide en ligne, de documents PDF et de pages HTML.

• **Online Help:** Vous pouvez ouvrir l'aide en ligne dans l'onglet Aide dans le panneau de contrôle vFoglight.

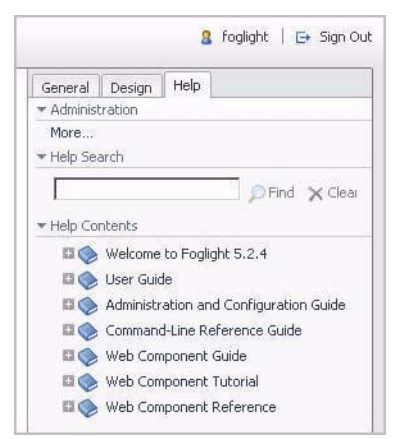

- **PDF:** Les documentations *Getting Started Guide*, *What's New Guide*, *System Requirements and Platform Support Guide*, *Installation and Setup Guide*, *Administration and Configuration Guide*, *vFoglight User Guide*, *Command-Line Reference Guide*, *Web Component Guide* et *Web Component Tutorial*, sont fournies sous forme de fichiers PDF. Les guides PDF sont fournis dans le fichier zip téléchargeable sur le site de Vizioncore. Adobe® Reader® est requis.
- **HTML:** Les notes de version sont fournies en HTML.

### **Documentation fondamentale**

La documentation fondamentale se compose des fichiers suivants :

- *Release Notes* (HTML)
- *• Getting Started Guide* (PDF)
- *• What's New Guide* (PDF)
- *System Requirements and Platform Support Guide* (PDF)
- *Installation and Setup Guide* documentation (au format PDF) :
	- Guide d'installation et de configuration *Installing on Windows with an Embedded MySQL Database*
- 4 vFoglight **Système requis et guide des plateformes supportées** 
	- Guide d'installation et de configuration Installing on Windows with an External MySQL Database
	- Guide d'installation et de configuration Installing on Windows with an External Oracle Databa*se*
	- *Administration and Configuration Guide* (PDF et aide en ligne)
	- *vFoglight User Guide* (PDF et aide en ligne)
	- *Advanced Configuration Guide* (documentation)
		- *Command-Line Reference Guide* (PDF et aide en ligne)
		- *Web Component Guide* (PDF et aide en ligne)
		- *Web Component Tutorial* (PDF et aide en ligne)
		- *Web Component Reference* (aide en ligne)

### **Documentations sur les modules**

Lorsque vous déployez un module, la documentation correspondante est installée. L'aide en ligne du module est automatiquement intégrée à l'aide fondamentale de vFoglight. Lorsque vous ouvrez l'aide, le nom du module s'affiche comme élément de premier niveau dans le sommaire.

Certains modules comprennent des guides supplémentaires en PDF : *Getting Started Guide*, *Installation Guide*, *User Guide* et/ou *Reference Guide*.

### **Réactions sur la documentation**

Vos impressions sur la documentation nous intéressent. Vous avez remarqué des erreurs dans la documentation ? Certaines fonctionnalités n'étaient pas documentées ? Vous avez des suggestions à faire pour l'amélioration de la documentation ? Tous les commentaires sont les bienvenus. N'hésitez pas à nous envoyer vos impressions à l'adresse email suivante :

### [info@vizioncore.com](mailto:info@vizioncore.com)

**Merci de ne pas soumettre vos questions liées au Support technique à cette adresse email**.

## **Conventions de format**

Τ

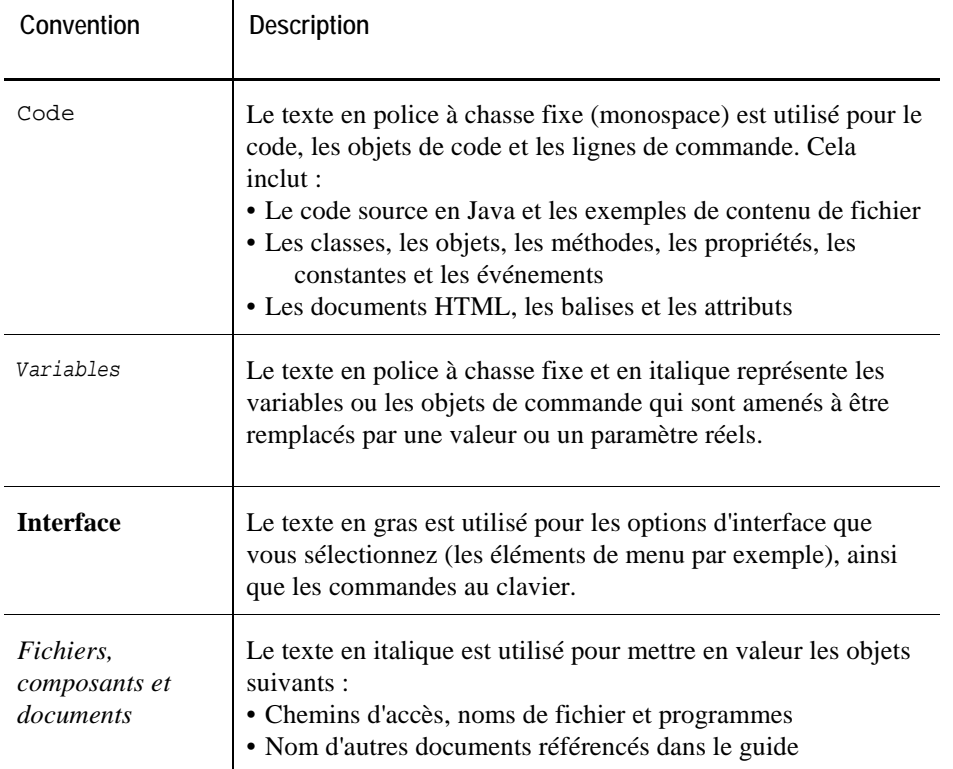

Le tableau suivant résume la façon dont les styles de texte sont utilisés dans ce guide :

# **A propos de Vizioncore Inc.**

<span id="page-7-1"></span><span id="page-7-0"></span>Vizioncore s'est constitué en juillet 2002 comme entreprise de consulting et de développement de logiciel, avec la mission de créer des solutions logicielles faciles à utiliser pour réaliser une automatisation fiable et reproductible des fonctions de datacenters, spécifiquement pour la platefome

Citrix. L'un des objectifs principaux de l'entreprise était de permettre à ses partenaires commerciaux de proposer des solutions ciblant les problématiques informatiques du "monde réel" et de fournir l'installation et l'automatisation les mieux adaptées aux systèmes des clients.

Les solutions de Vizioncore ont donné de très bons résultats dans toutes sortes d'organisations, des petites et moyennes entreprises aux grandes compagnies, dans un large éventail de secteurs verticaux comme les services financiers, les institutions, la santé, l'industrie de fabrication et les hautes technologies. Vizioncore, Inc. peut être contacté à ses différents bureaux internationaux et à [www.vizioncore.com.](http://www.vizioncore.com/)

### **Contacter Vizioncore**

Email : [info@Vizioncore.com](mailto:info@vizioncore.com) 

Courrier : Vizioncore, Inc. 975 Weiland Ave Buffalo Grove, IL 60089

Site Internet : [www.vizioncore.com](http://www.vizioncore.com/) 

Consultez notre site Internet pour connaître les coordonnées de nos bureaux régionaux et internationaux.

### **Veuillez commencer par lire ces informations**

### **Pour contacter Dell**

Remarque : Si vous n'avez pas de connexion Internet active, vous pouvez trouver les informations de contact sur votre confirmation de commande, sur le bon de livraison, sur la facture ou dans le catalogue Dell.

Dell propose plusieurs options de service et d'aide en ligne et par téléphone. Leur disponibilité peut varier en fonction du pays et du produit et certains services peuvent ne pas être disponibles dans votre région. Si vous souhaitez contacter Dell pour des questions commerciales, de support technique ou de service clientèle :

- 1. Visitez [http://support.dell.com](http://support.dell.com/).
- 2. Vérifiez votre pays ou votre région dans le menu déroulant **Choisir un pays/une région** en bas de la page.
- 3. Cliquez sur **Nous contacter** à gauche de la page. **Remarque :** Les numéros gratuits doivent être utilisés dans le pays pour lequel ils sont indiqués.
- 4. Sélectionnez le lien pour le service ou le support en fonction de vos besoins.
- 5. Choisissez la méthode qui vous convient pour contacter Dell.

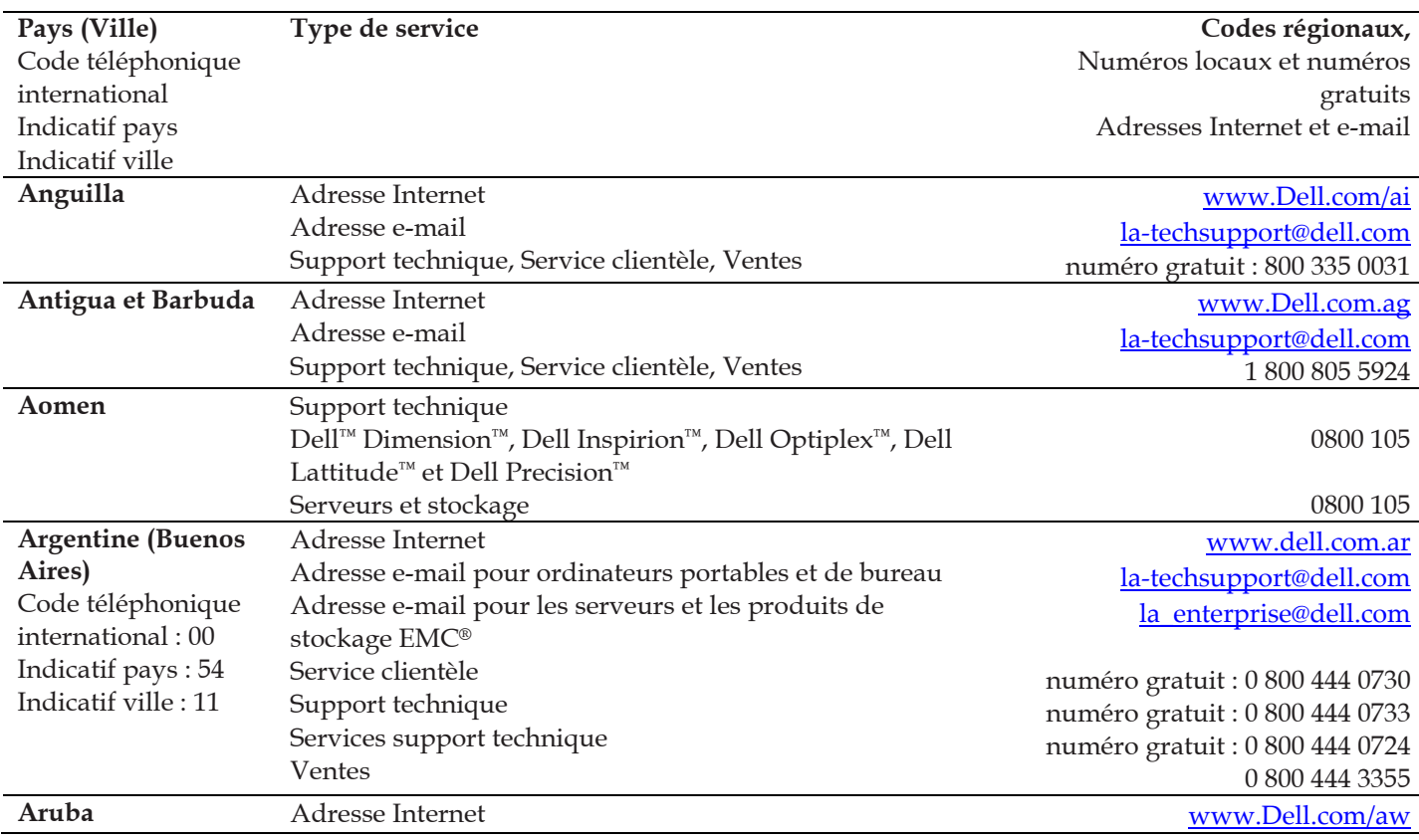

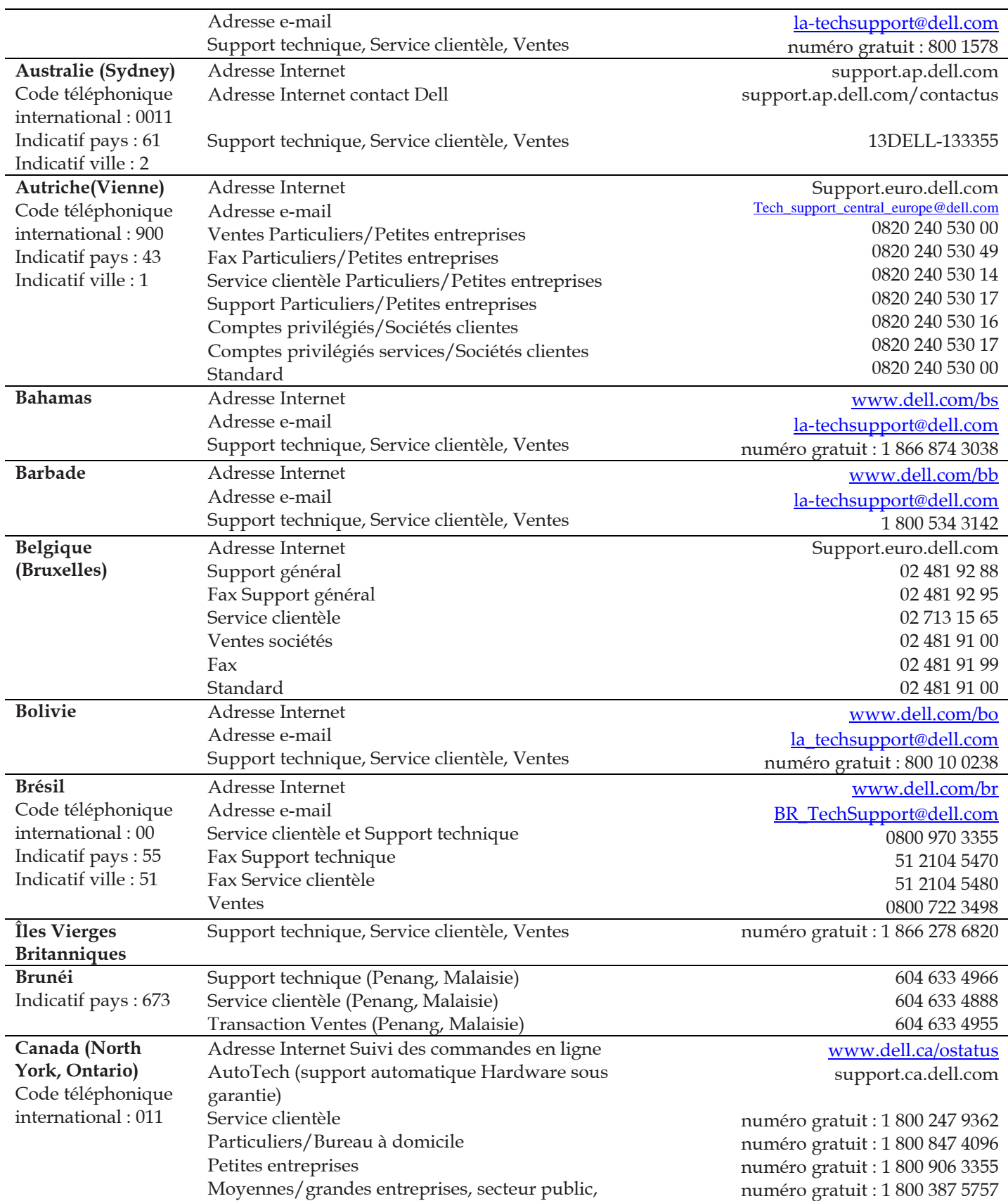

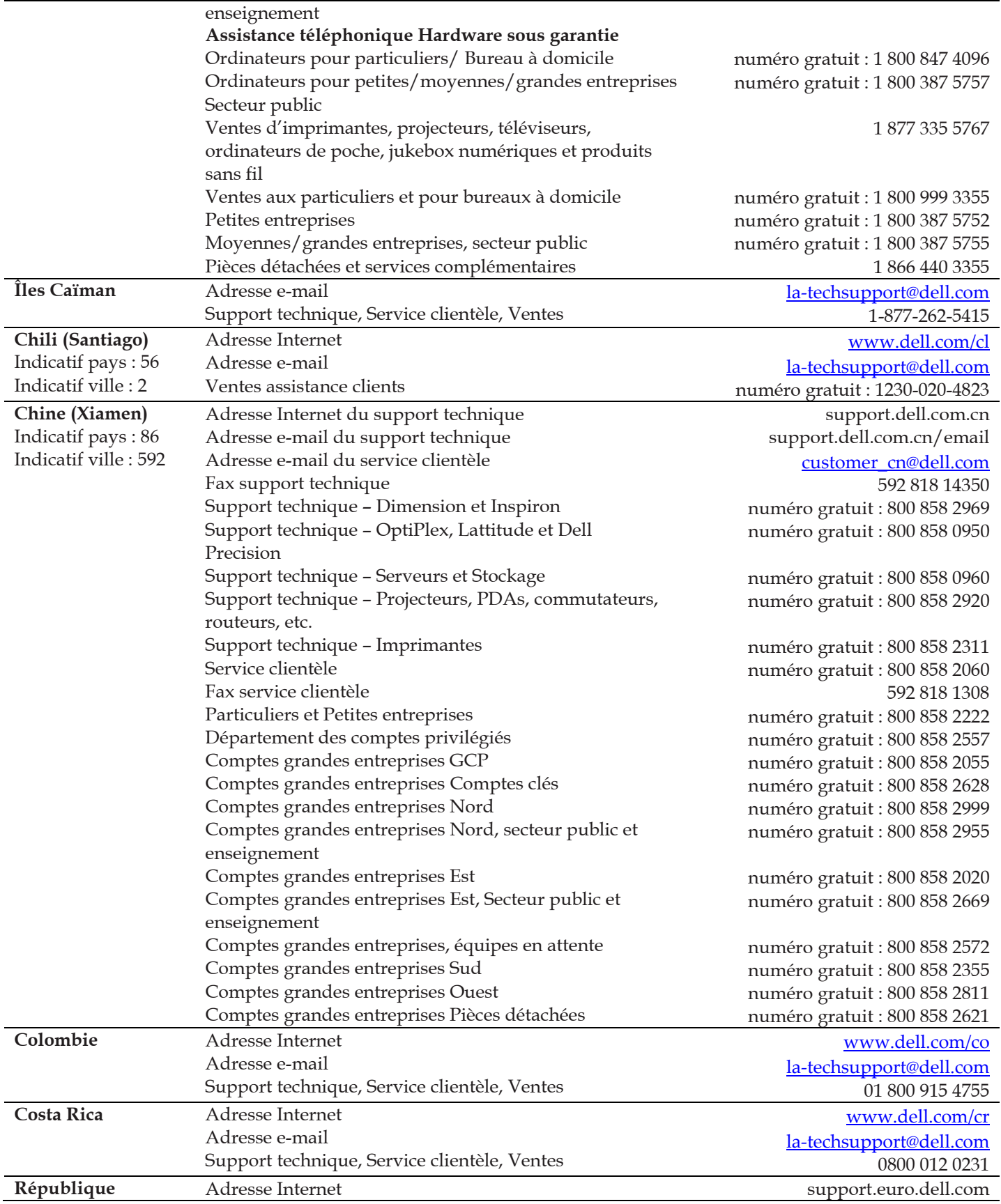

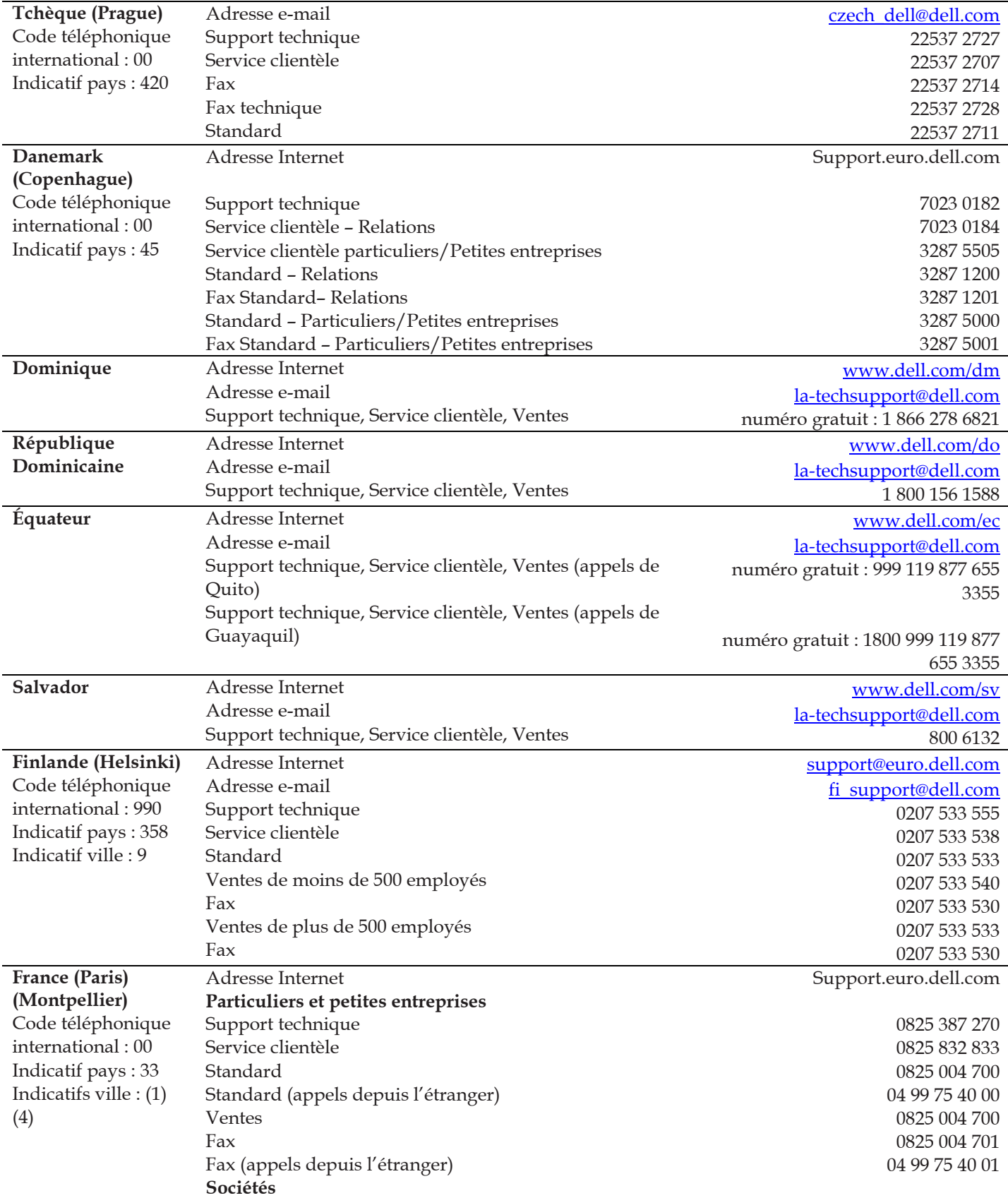

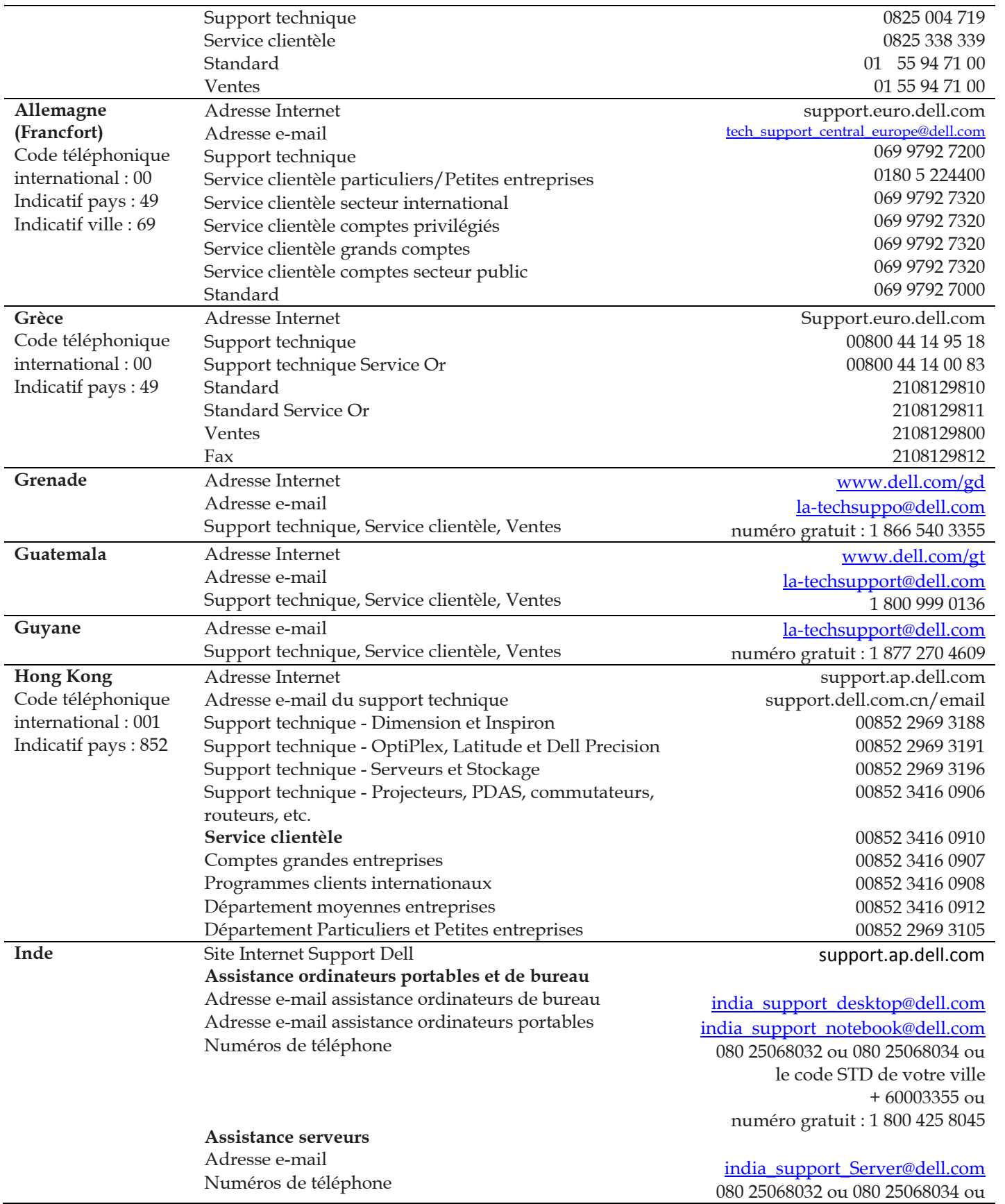

le code STD de votre ville + 60003355 ou numéro gratuit : 1 800 425 8045

#### **Assistance service Or uniquement**  Adresse e-mail Numéros de téléphone **Service clientèle**  Particuliers et petites entreprises Comptes grandes entreprises **Ventes**  Comptes grandes entreprises Particuliers et petites entreprises [eec\\_ap@dell.com](mailto:eec_ap@dell.com) 080 25068033 ou le code STD de votre ville + 60003355 ou numéro gratuit : 1 800 425 9045 [India\\_care\\_HSB@dell.com](mailto:India_care_HSB@dell.com) numéro gratuit : 1800-4254051 [India\\_care\\_REL@dell.com](mailto:India_care_REL@dell.com) numéro gratuit : 1800 4252067 1600 33 8044 1600 33 8046 **Irlande (Cherrywood)**  Code téléphonique international : 00 Indicatif pays : 353 Indicatif ville : 1 Adresse Internet **Support technique**  Adresse e-mail Ordinateurs d'entreprise Ordinateurs personnels Assistance à domicile **Ventes**  Particuliers Petites entreprises Moyennes entreprises Grandes entreprises Adresse e-mail Service clientèle Particuliers et petites entreprises Sociétés (plus de 200 employés) **Général**  Fax/Fax ventes Standard Service clientèle Royaume-Uni (uniquement pour le R.U.) Service clientèle entreprises (appels depuis le R.U. uniquement) Ventes Royaume-Uni (appels depuis le R.U. uniquement) Support.euro.dell.com [dell\\_direct\\_support@dell.com](mailto:dell_direct_support@dell.com) 1850 543 543 1850 543 543 1850 200 889 1850 333 200 1850 664 656 1850 200 646 1850 200 646 [Dell\\_IRL\\_Outlet@dell.com](mailto:Dell_IRL_Outlet@dell.com) 01 204 4014 1850 200 982 01 204 0103 01 204 4444 0870 906 0010 0870 907 4499 0870 907 4000 **Italie (Milan)**  Code téléphonique international : 00 Indicatif pays : 39 Indicatif ville : 02 Adresse Internet **Particuliers et petites entreprises**  Support technique Service clientèle Fax Standard **Sociétés**  Support technique Service clientèle Fax Support.euro.dell.com 02 577 826 90 02 696 821 14 02 696 821 13 02 696 821 12 02 577 826 90 02 577 825 55 02 575 035 30

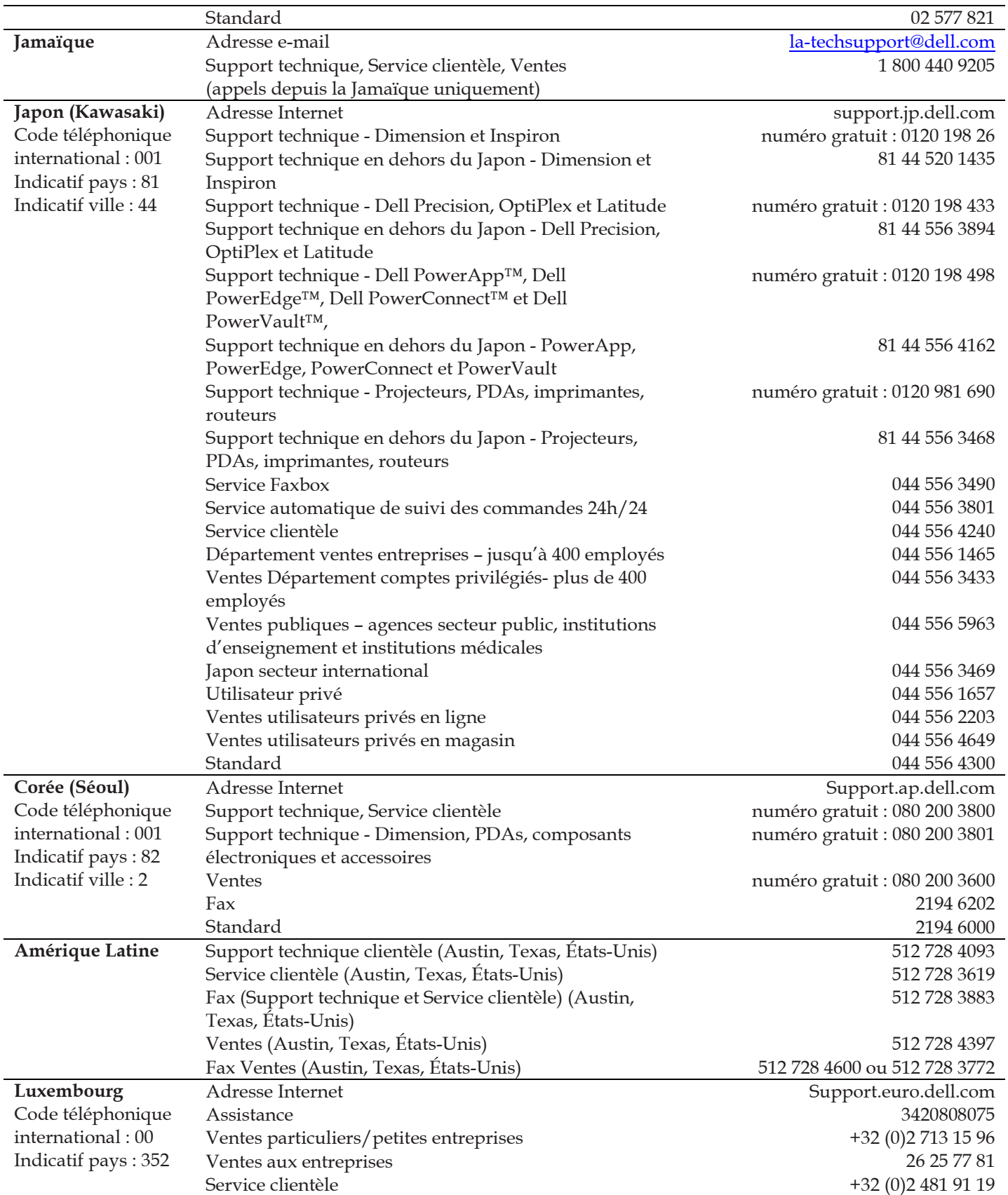

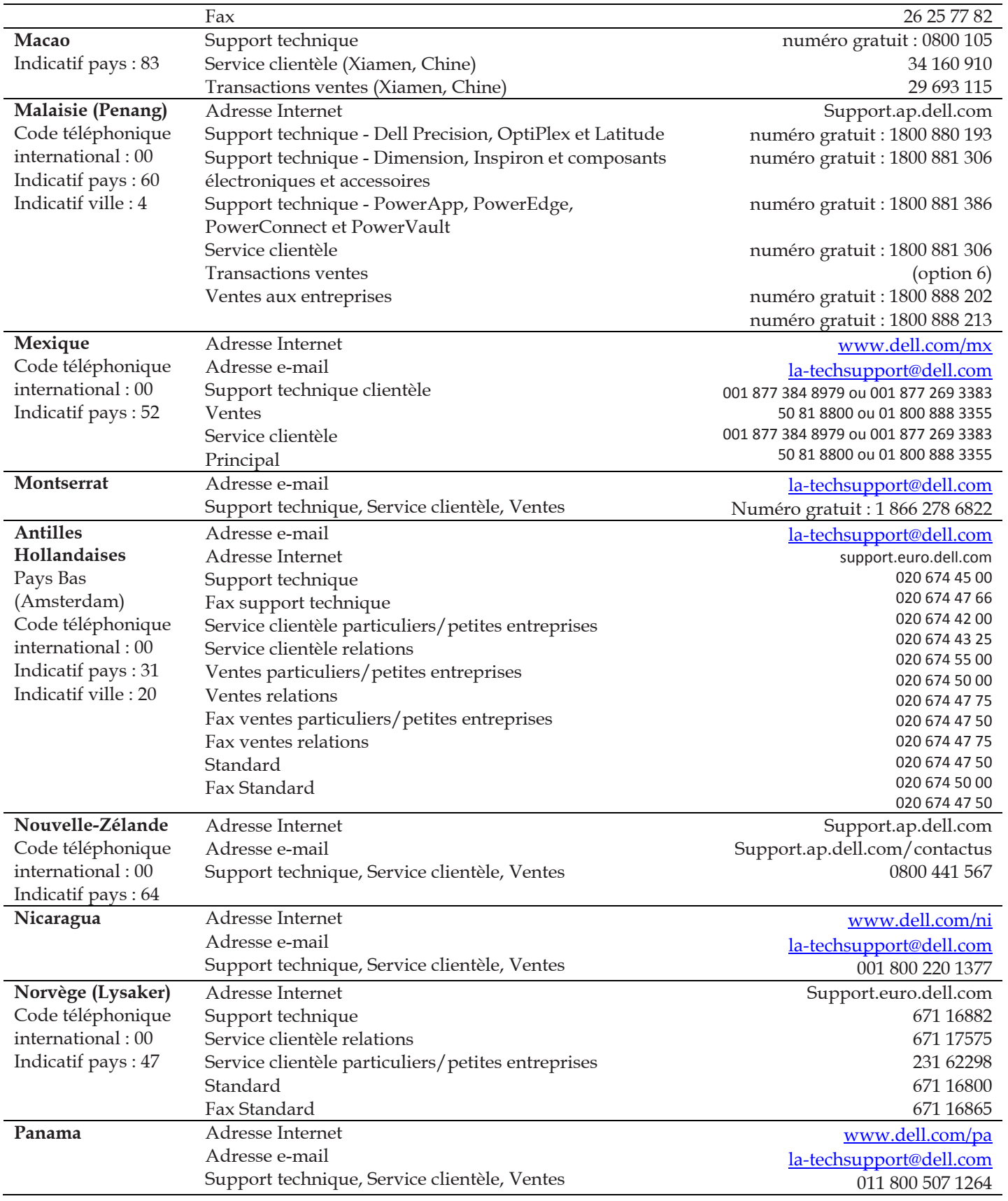

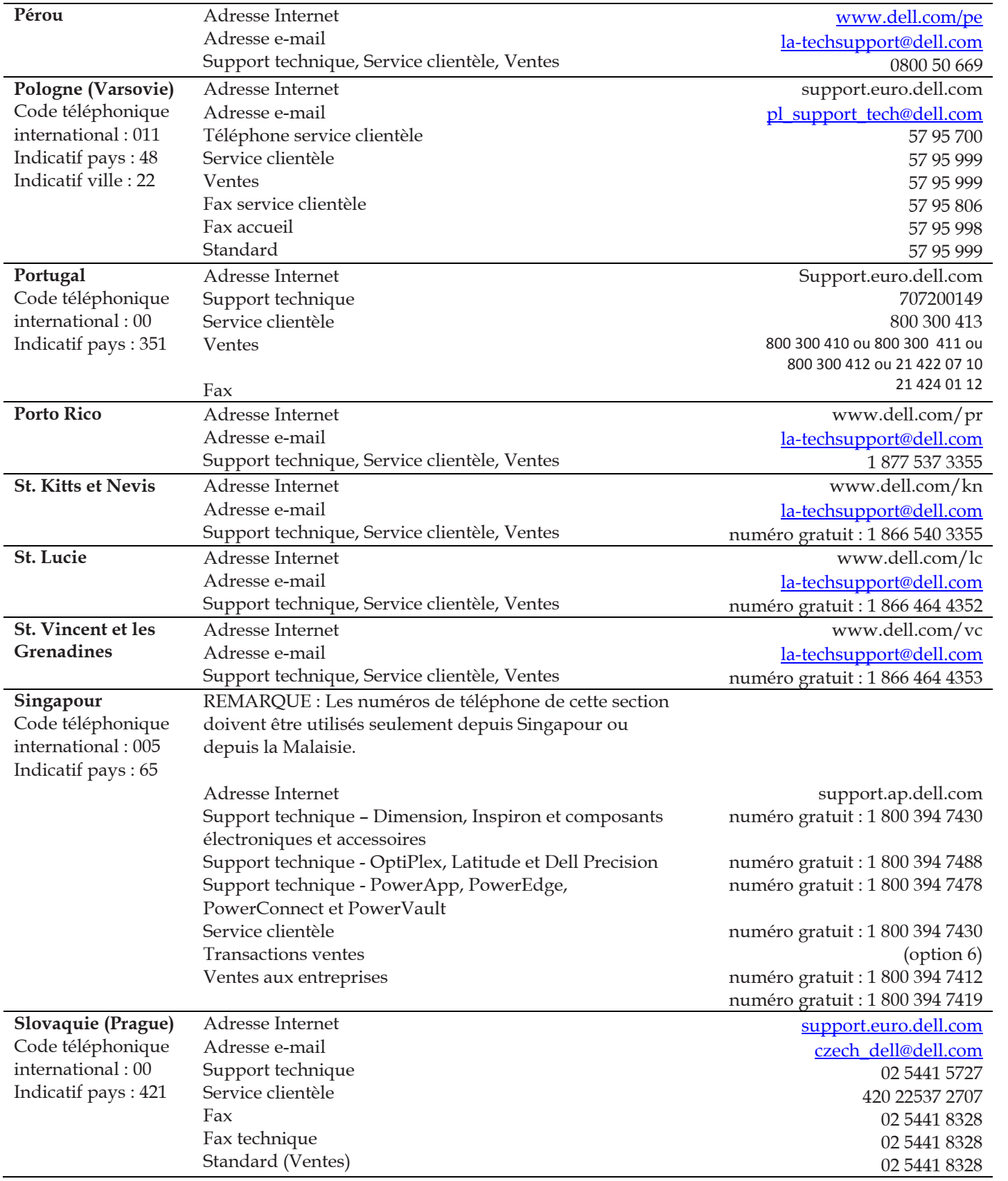

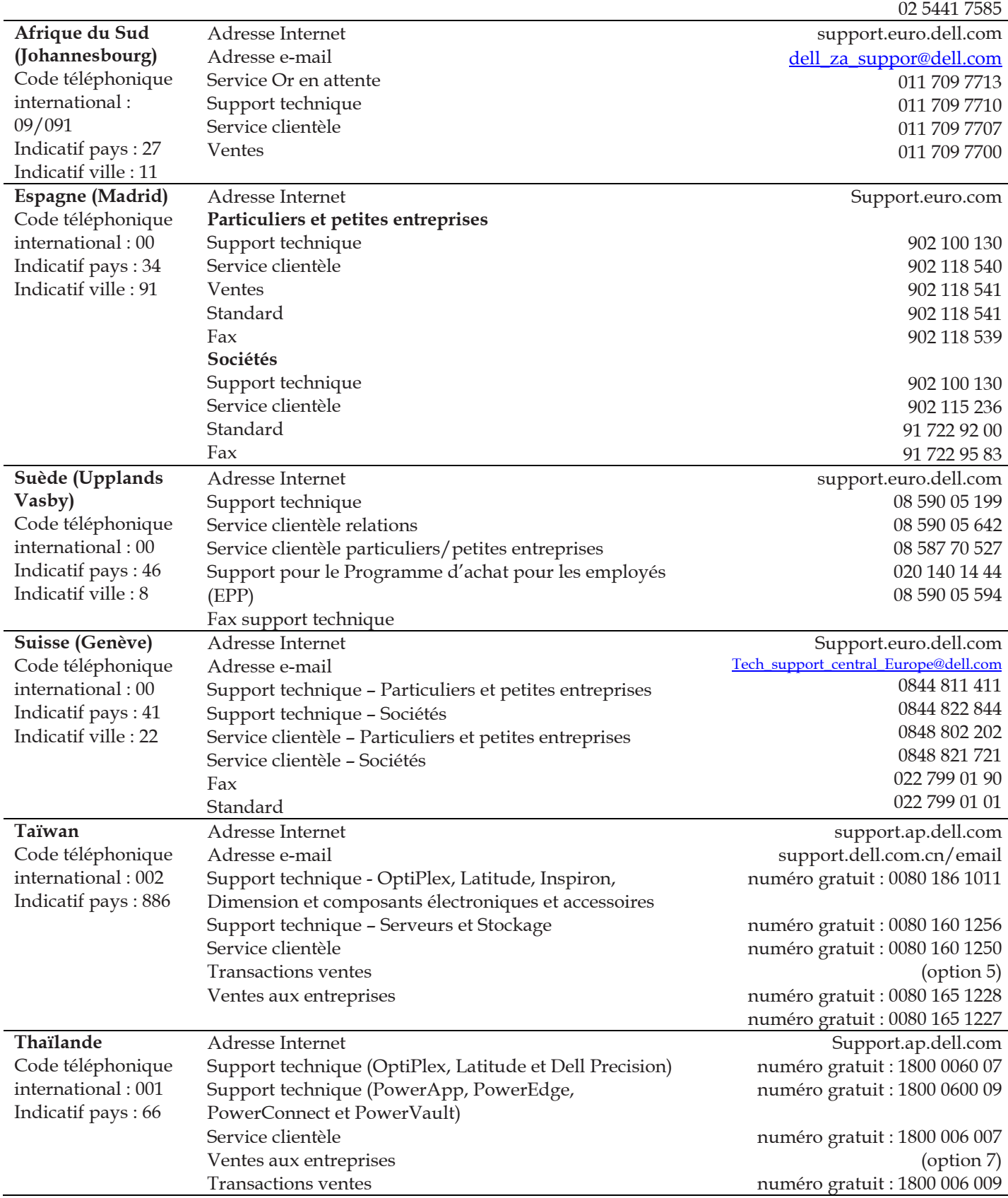

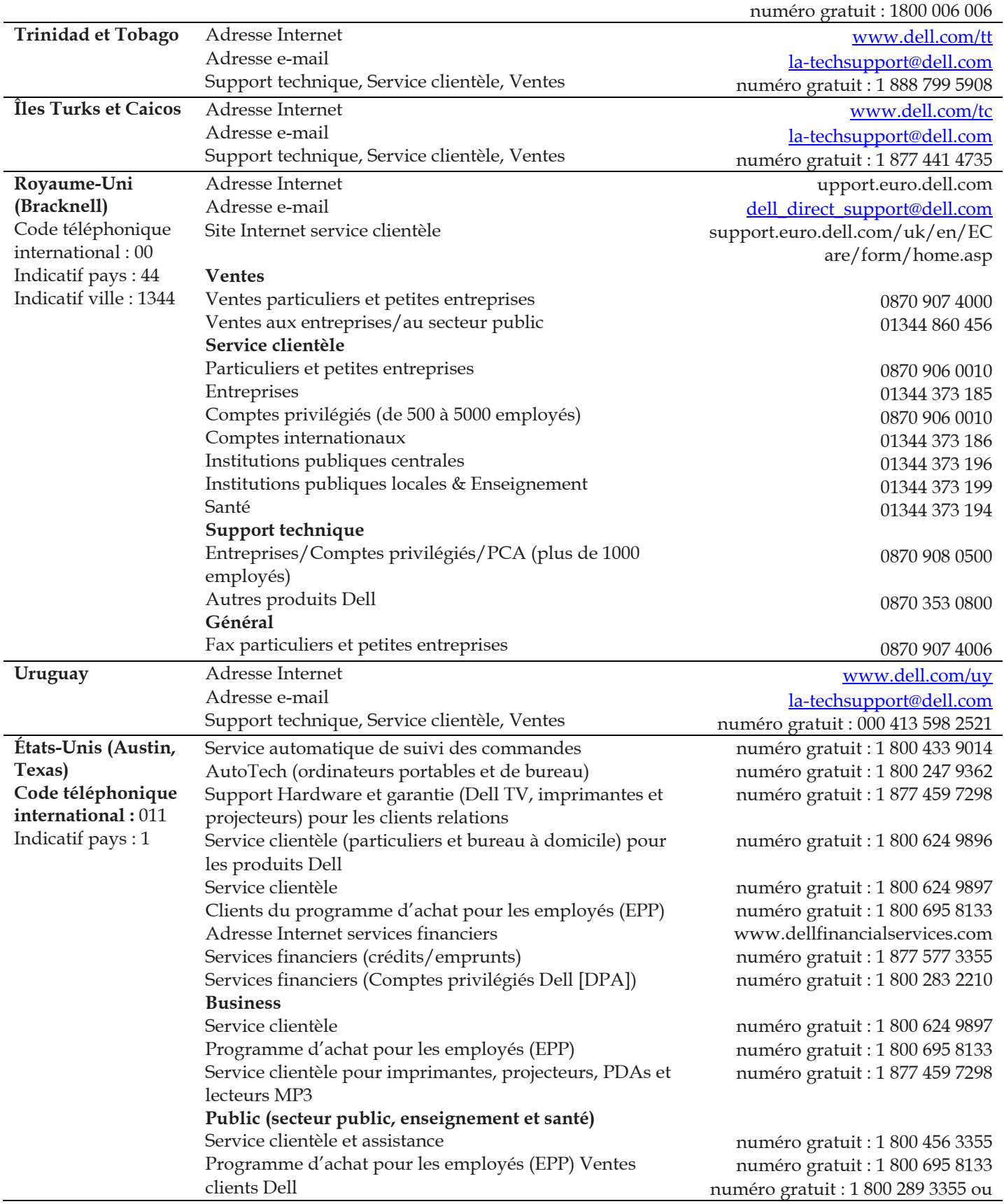

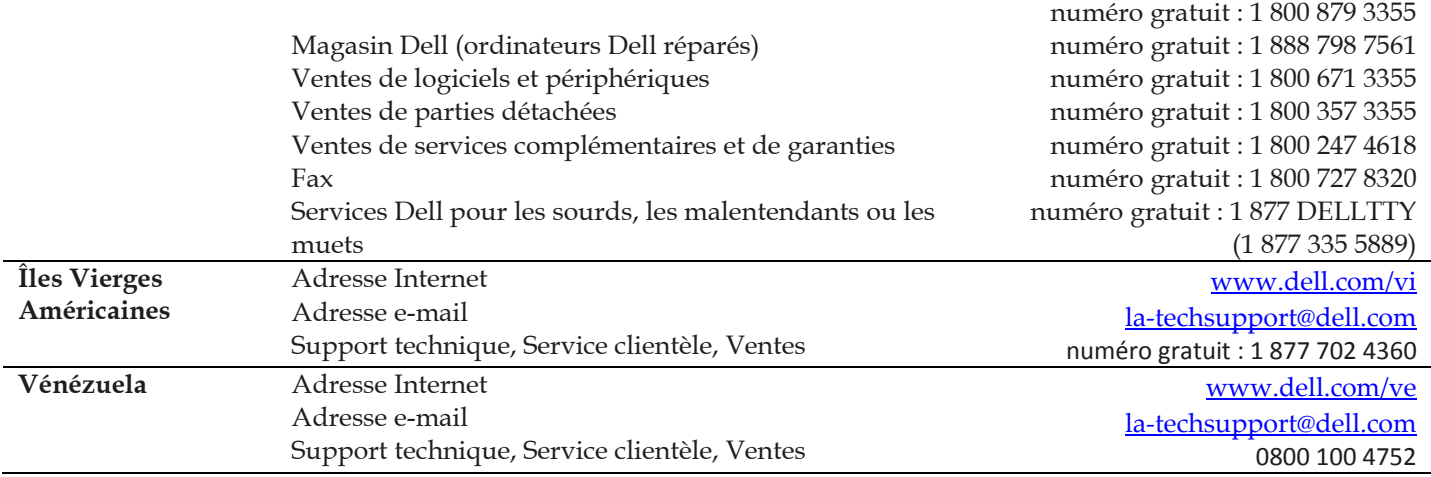

# **Matériel requis et directives**

Ce chapitre décrit les spécifications actuelles du matériel Windows requis (type de CPU, RAM et espace de stockage) pour les installations 32 bits et 64 bits du Serveur de gestion vFoglight et pour le dépôt de base de données.

1

Ce chapitre contient les sections suivantes :

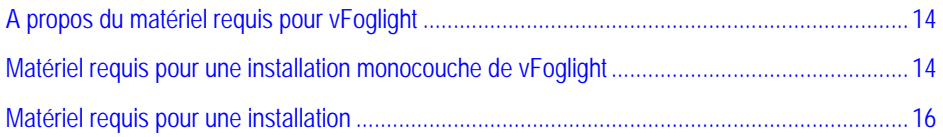

# **A propos du matériel requis pour vFoglight**

Le matériel requis pour faire fonctionner vFoglight peut varier de façon importante selon un certain nombre de facteurs, dont :

- Le nombre et le type des agents utilisés
- Les politiques de persistance et de cumul des données
- Les paramètres de configuration des agents

Vous ne devriez pas envisager de réaliser une implémentation de production sans effectuer une analyse de portée et de dimensions avec un représentant qualifié de Vizioncore. Vous pouvez prendre un rendez-vous pour une analyse des dimensions en contactant votre représentant commercial Vizioncore. Au minimum, vous devrez prévoir du matériel correspondant aux spécifications ci-dessous.

### <span id="page-22-0"></span>**Recommandations pour l'installation**

L'utilisation d'un serveur vFoglight requiert :

- Le Serveur de gestion vFogliht
- Le dépôt de base de données vFoglight

vFoglight fonctionne en configuration monocouche ou multi-couche. Si ces composants peuvent être installés sur une seule couche ou sur plusieurs couches, il est essentiel de comprendre que le serveur de gestion et le dépôt de base de données exigent des ressources dédiées distinctes pour fonctionner. Pour faciliter l'évaluation des dimensions, les ressources requises pour prendre en charge chaque composant sont décrites séparément.

# **Matériel requis pour une installation monocouche de vFoglight**

Pour installer vFoglight en configuration monocouche, vous devez avoir le matériel nécessaire pour exécuter à la fois le Serveur de gestion vFoglight (JVM) et le dépôt de base de données vFoglight. Les spécifications sont listées ci-dessous.

<span id="page-23-0"></span>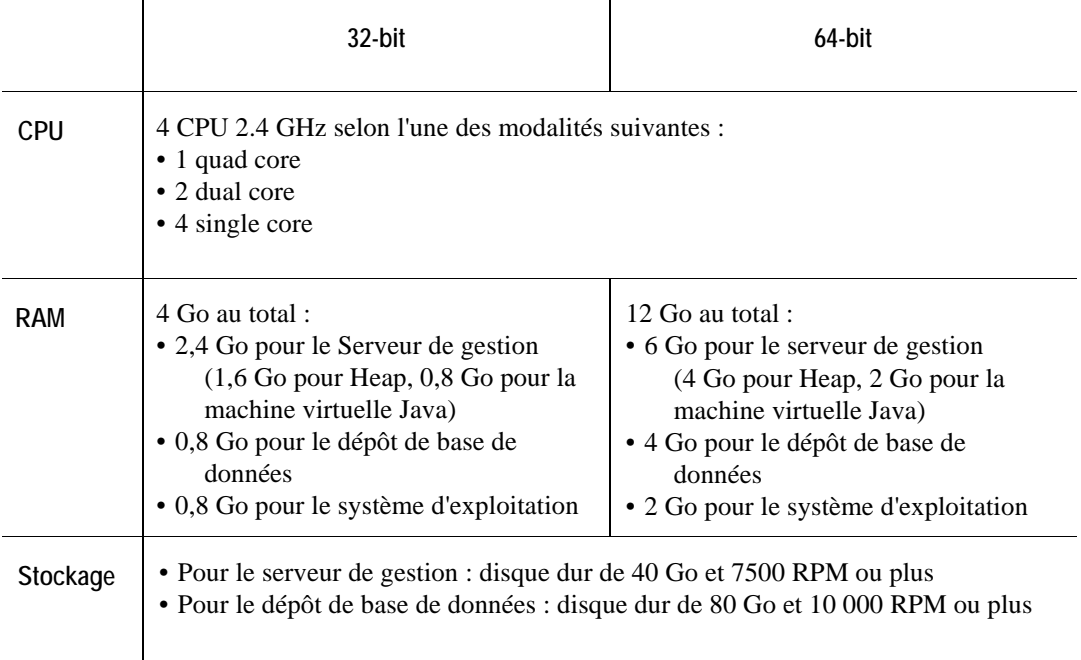

### **Plateformes 32 bits**

Le matériel requis pour une installation monocouche 32 bits de vFoglight est le suivant :

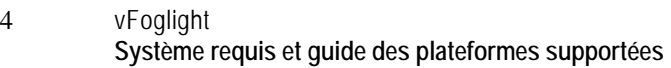

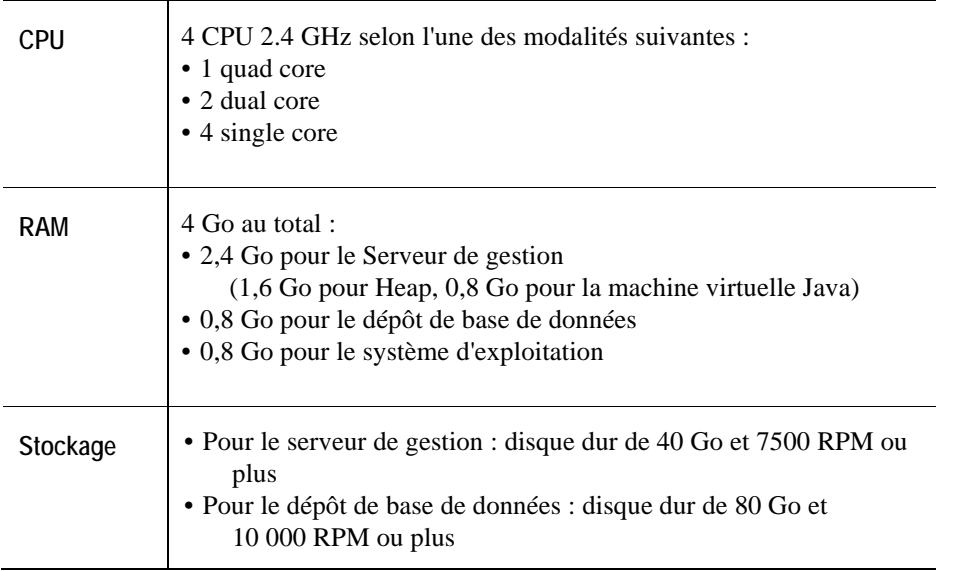

**Important** :Certains systèmes d'exploitation 32-bits, comme Windows Server 2003 Standard Edition, ont une limite de mémoire de 4 Go. Veuillez ajuster l'allocation de la mémoire conformément. Windows Server 2003 Enterprise Edition peut supporter jusqu'à 32Go de mémoire physique si l'utilitaire d'Extension des adresses physiques est activé. Pour plus d'informations, veuillez consulter *[http://msdn.microsoft.com/en-us/library/aa366778\(VS.85\).aspx](http://msdn.microsoft.com/en-us/library/aa366778(VS.85).aspx)*.

### **Plateformes 64-bits**

Le matériel requis pour une installation monocouche 64 bits de vFoglight est le suivant :

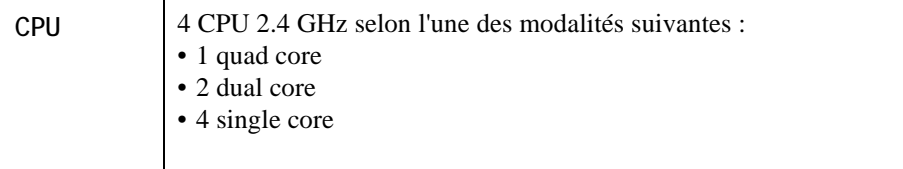

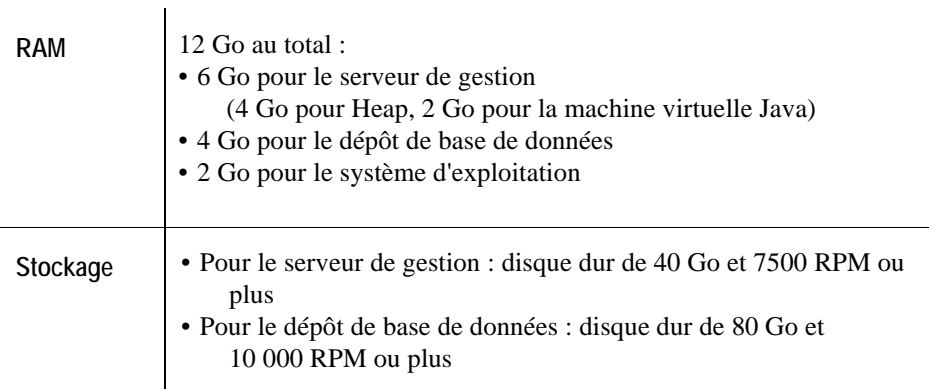

# **Matériel requis pour une installation multi-couche de vFoglight**

Pour installer vFoglight en configuration multi-couche, vous devez prévoir du matériel séparé pour exécuter le Serveur de gestion vFoglight (JVM) et le dépôt de base de données vFoglight. Les spécifications sont listées ci-dessous.

### **Serveur de gestion vFoglight (plateformes 32 et 64 bits)**

Le matériel requis pour l'installation de la couche Serveur de gestion vFoglight est le suivant :

<span id="page-25-0"></span>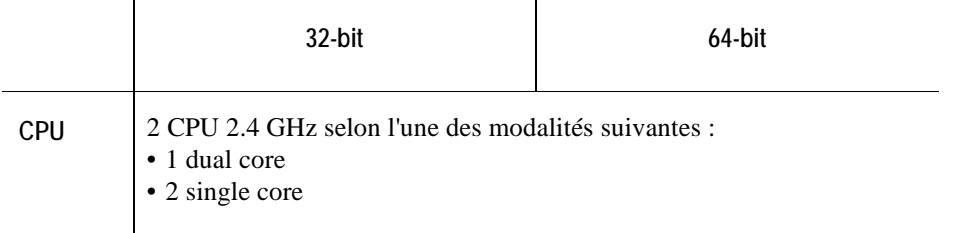

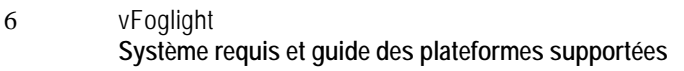

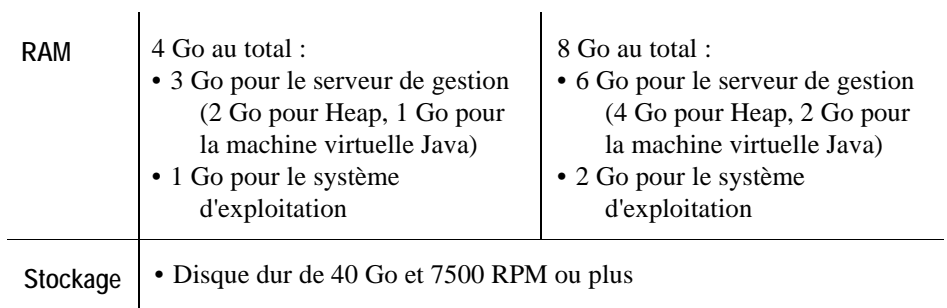

### **Dépôt de base de données vFoglight (plateformes 32 et 64 bits)**

Le matériel requis pour l'installation de la couche Dépôt de base de données vFoglight est le

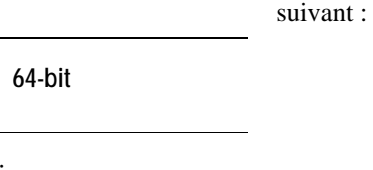

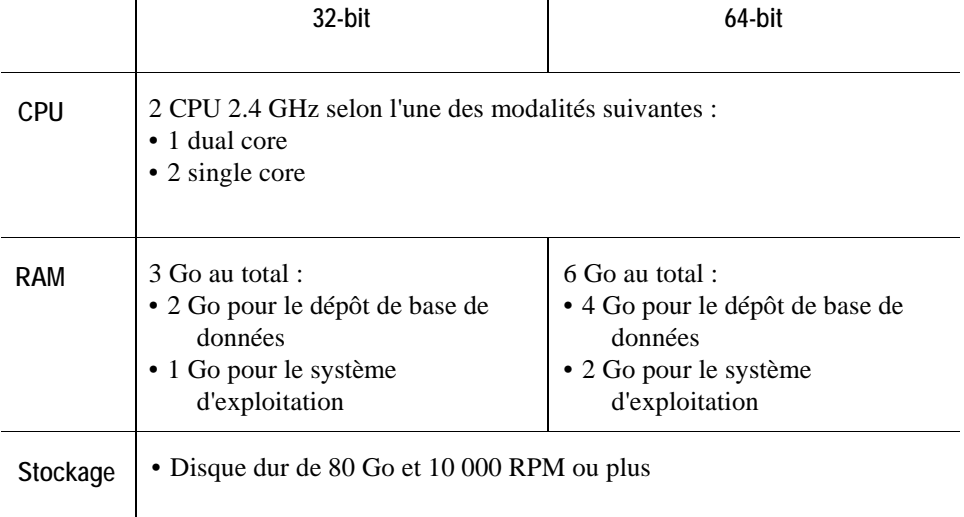

# **Plateformes prises en charge**

Ce chapitre décrit les plateformes prises en charge par le Serveur de gestion et le dépôt de base de données vFoglight, les plateformes supportées par le Gestionnaire d'agents vFoglight, les systèmes d'exploitation pris en charge par les modules pour systèmes d'exploitation et les spécifications des autres logiciels utilisés avec vFoglight.

Ce chapitre contient les sections suivantes :

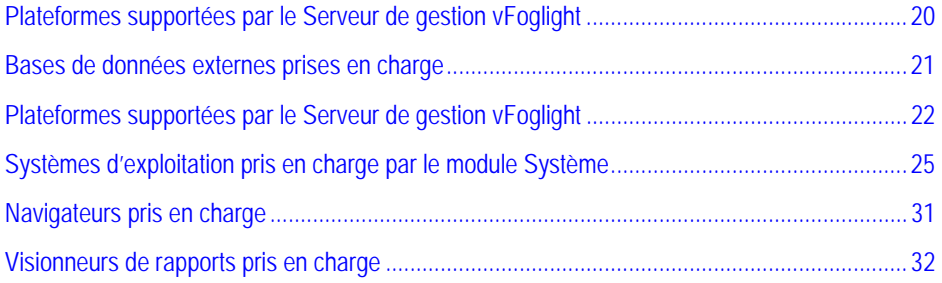

# **Plateformes prises en charge par le Serveur de gestion vFoglight**

Vizioncore supporte les plateformes listées dans le tableau suivant. Ces plateformes ont été soumises à des tests d'assurance qualité avec vFoglight.

<span id="page-28-0"></span>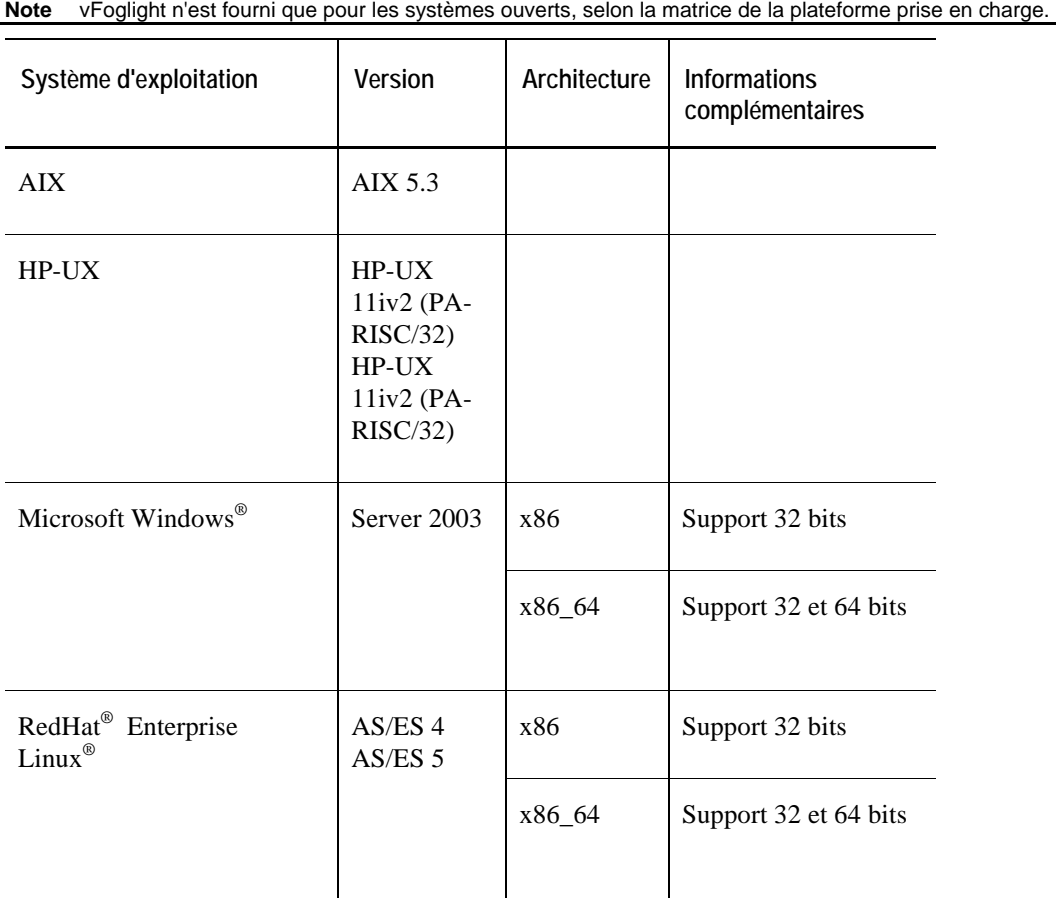

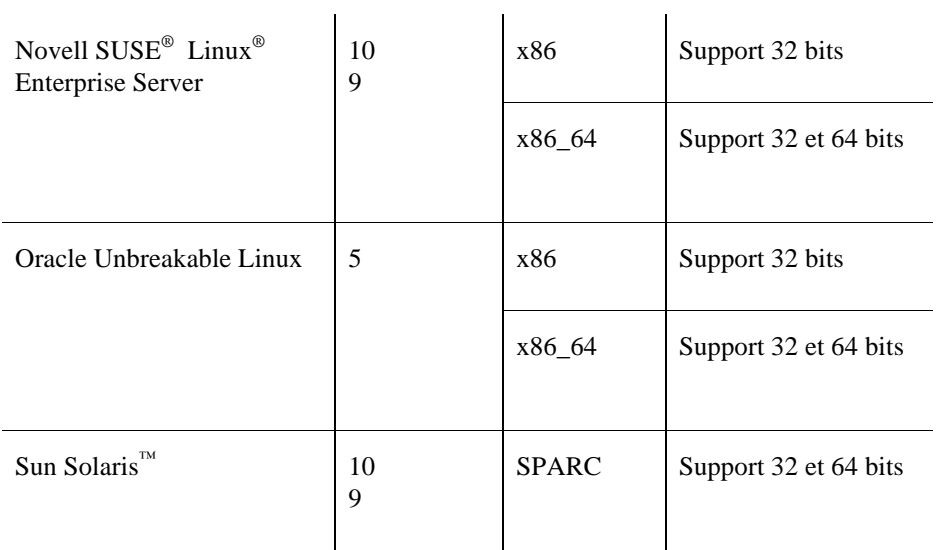

### **Note**

**Important** Le serveur de gestion vFoglight a besoin d'un environnement Java Runtime (JRE) pour fonctionner. Veuillez consulter le guide Système requis et guide des plateformes supportées à la page 24 pour connaître les spécifications du JRE et des correctifs requis pour les systèmes d'exploitation.

# **Bases de données externes prises en charges**

Le Serveur de gestion vFoglight nécessite un dépôt de base de données. Vous pouvez utiliser la base de données embarquée fournie avec vFoglight ou utiliser une base de données externe.

La base de données externe doit répondre à des spécifications de plateforme et de version. Il appartient aux clients d'acquérir, installer et gérer la base de données externe.

Le tableau suivant liste les bases de données externes prises en charge par vFoglight 5.2.4. Ces versions sont prises en charge pour toute plateforme supportée par le Serveur de gestion vFoglight.

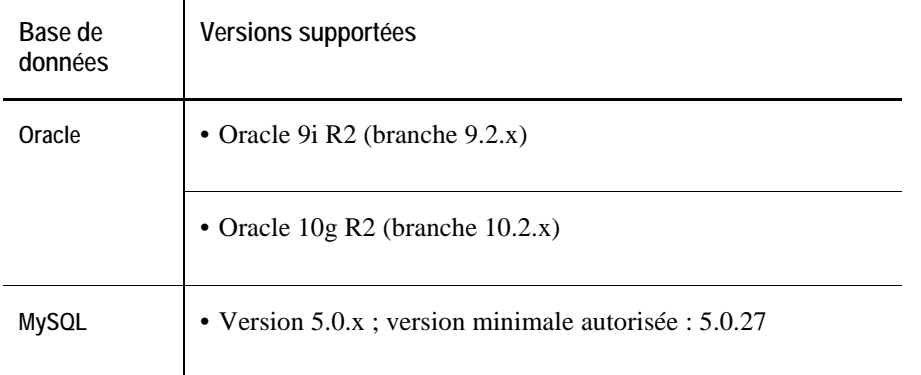

Bien que vous puissiez installer votre base de données externe sur n'importe quel système d'exploitation pris en charge par votre fournisseur de base de données, Vizioncore ne peut prendre en charge que les problèmes de base de données qui peuvent être reproduits sur les systèmes d'exploitation (32 ou 64 bits) suivants :

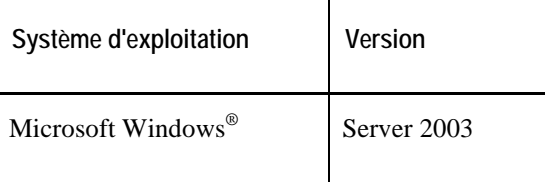

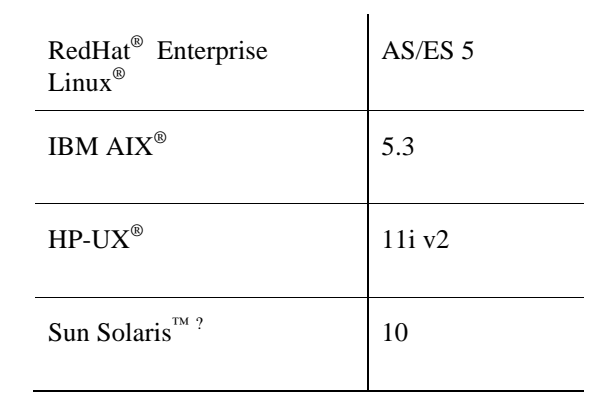

# **Plateformes prises en charge par le Gestionnaire d'agent vFoglight**

Le Gestionnaire d'agent vFoglight (FglAM) est pris en charge sur les plateformes suivantes :

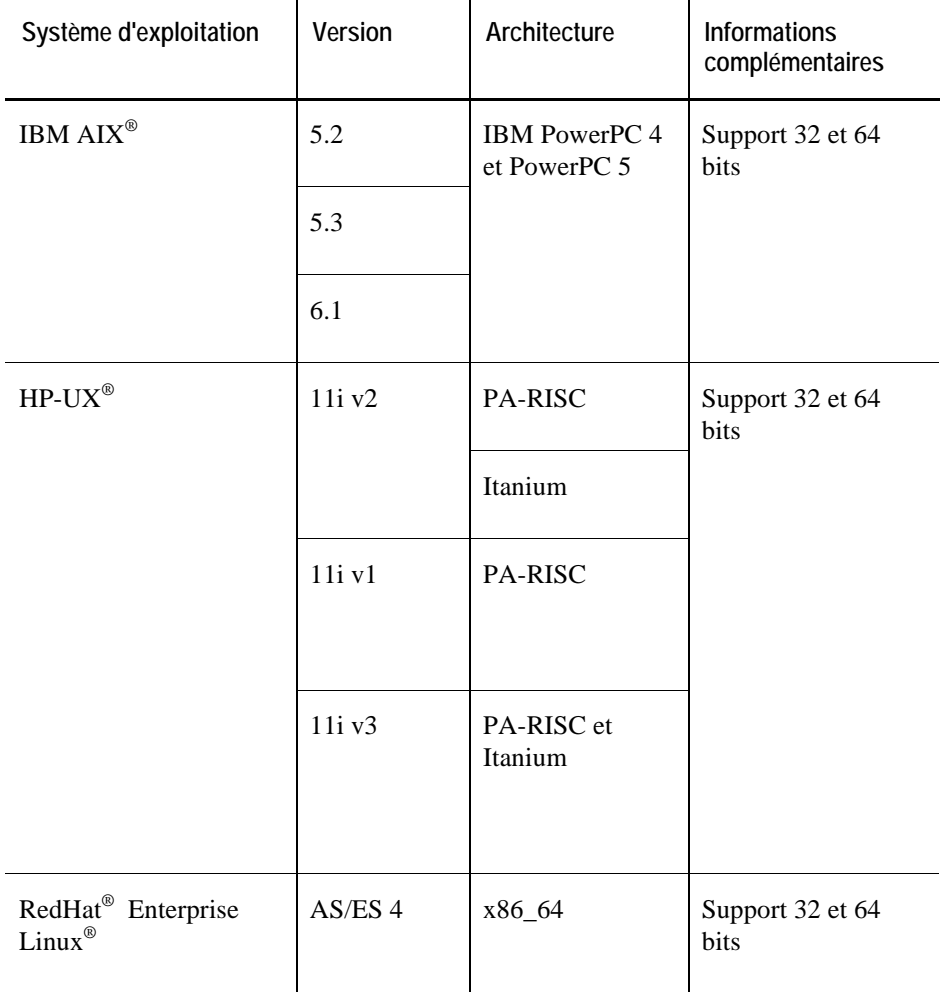

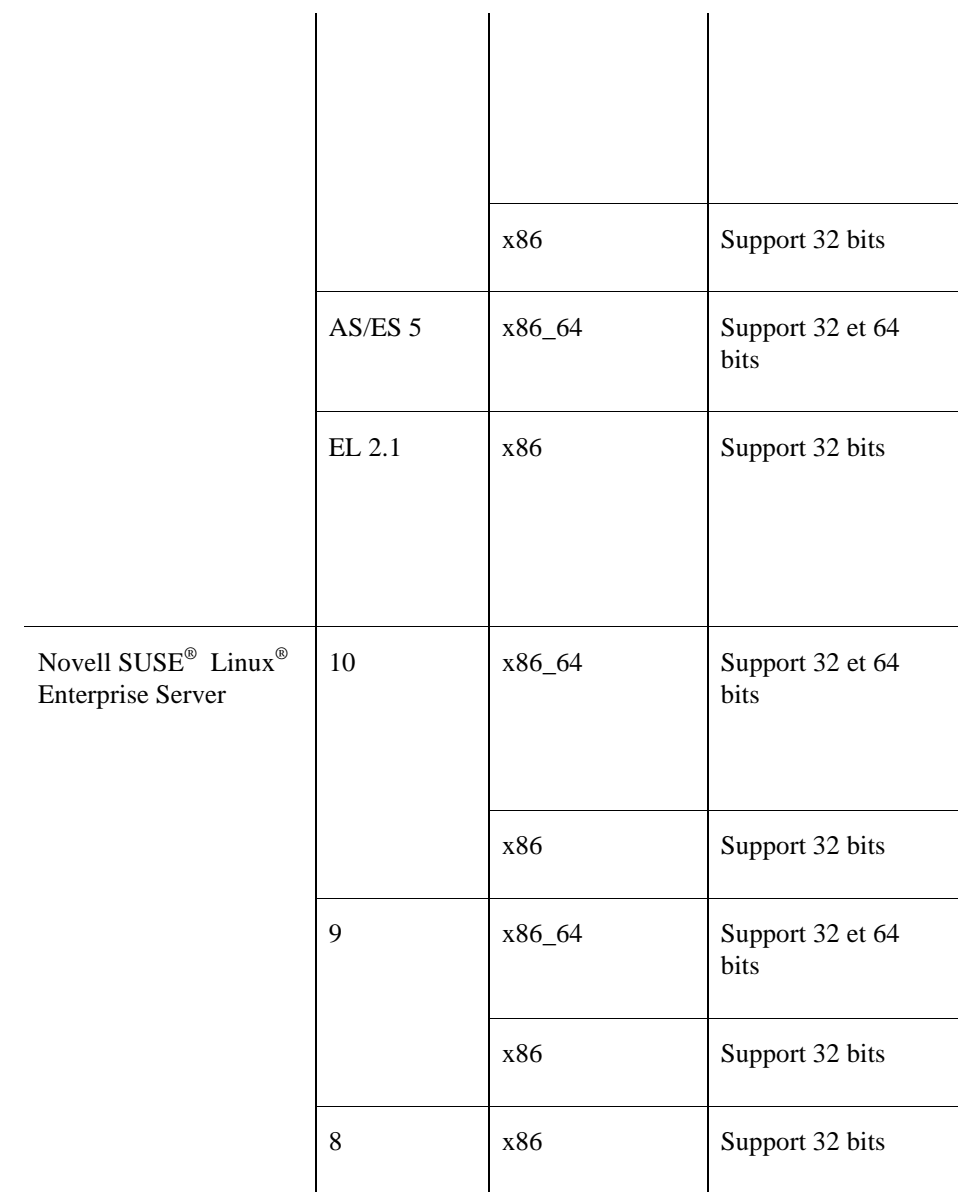

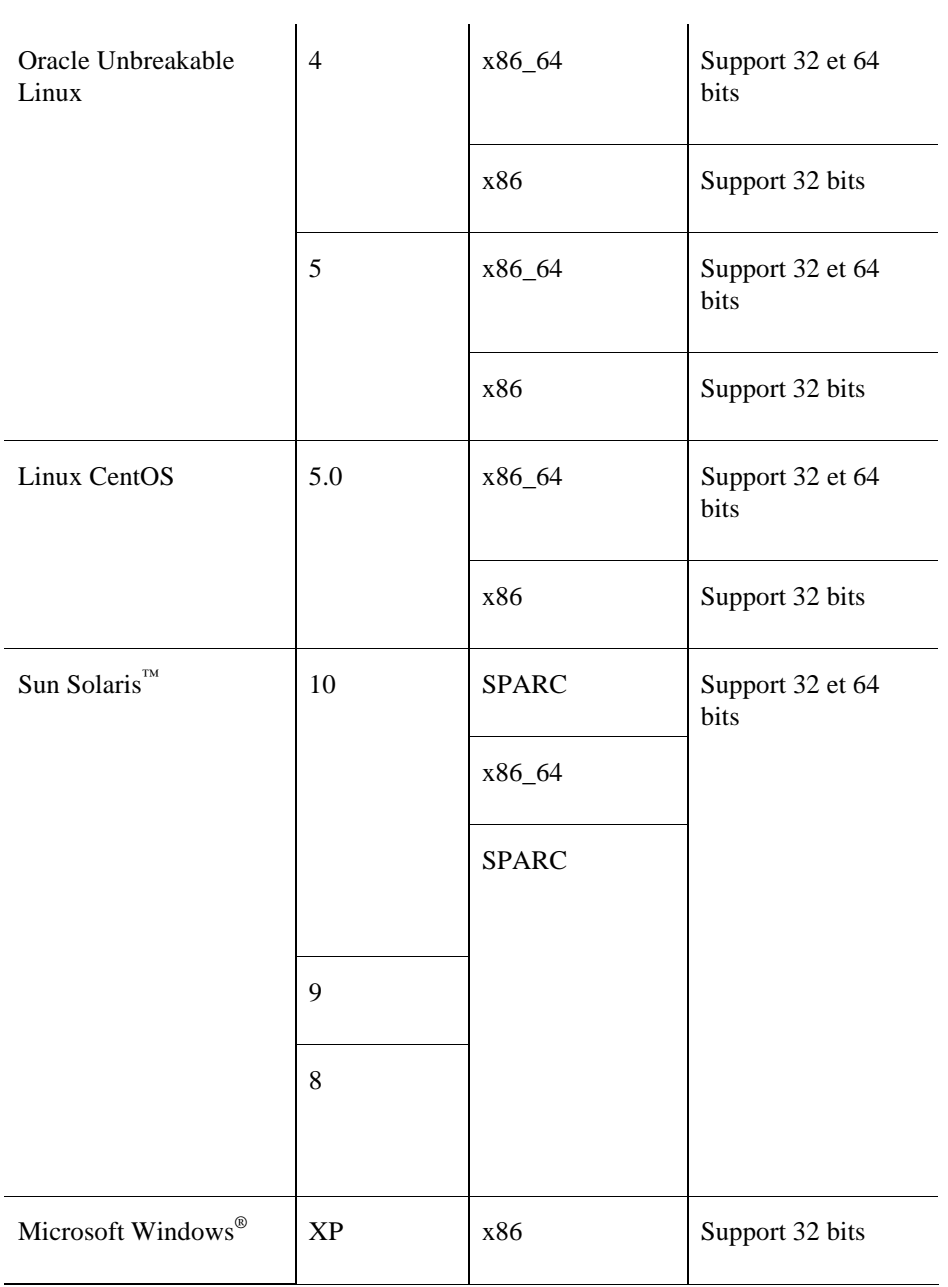

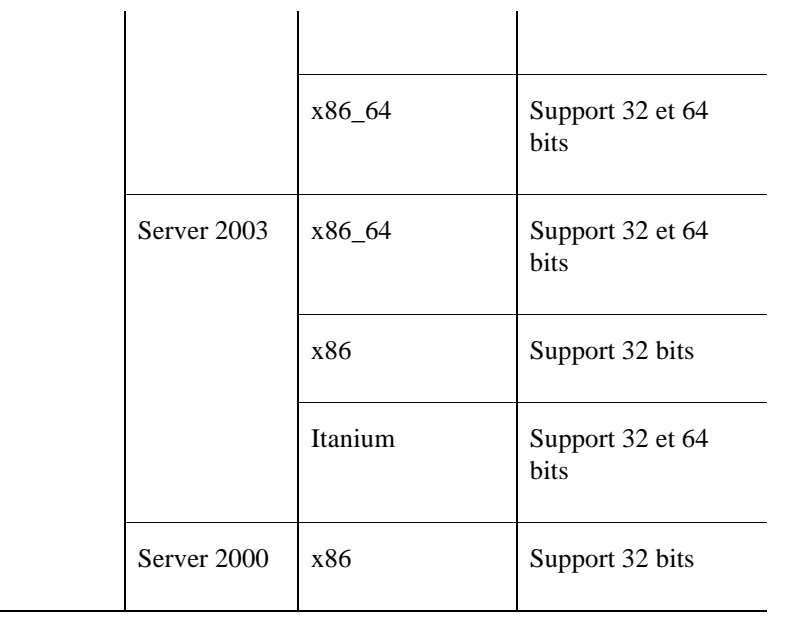

# **Correctifs de système d'exploitation requis pour le JRE**

Le Serveur de gestion et le Gestionnaire d'agent vFoglight nécessitent un environnement Java Runtime (JRE). Pour que vFoglight fonctionne correctement, le système d'exploitation doit avoir reçu certains correctifs pour prendre en charge notre JRE.

Veuillez vérifier que votre OS comprend les correctifs requis pour le JRE. Nous vous conseillons de consulter le fournisseur de votre OS pour obtenir les derniers correctifs de votre plateforme.

Le Serveur de gestion vFoglight doit pouvoir prendre en charge Java 1.6.

Les hôtes surveillés doivent prendre en charge au moins Java 1.5.

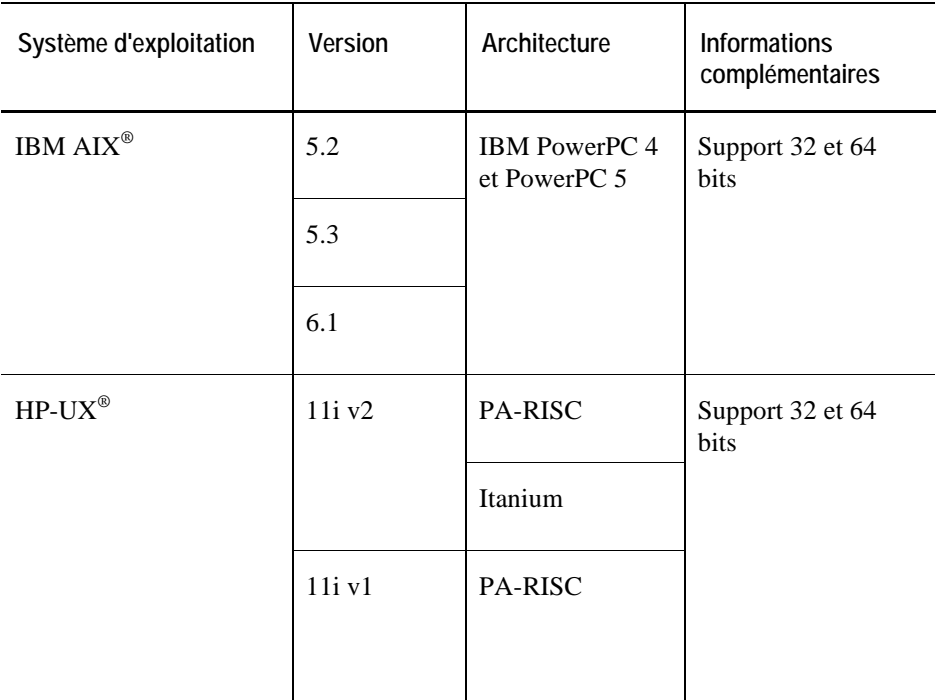

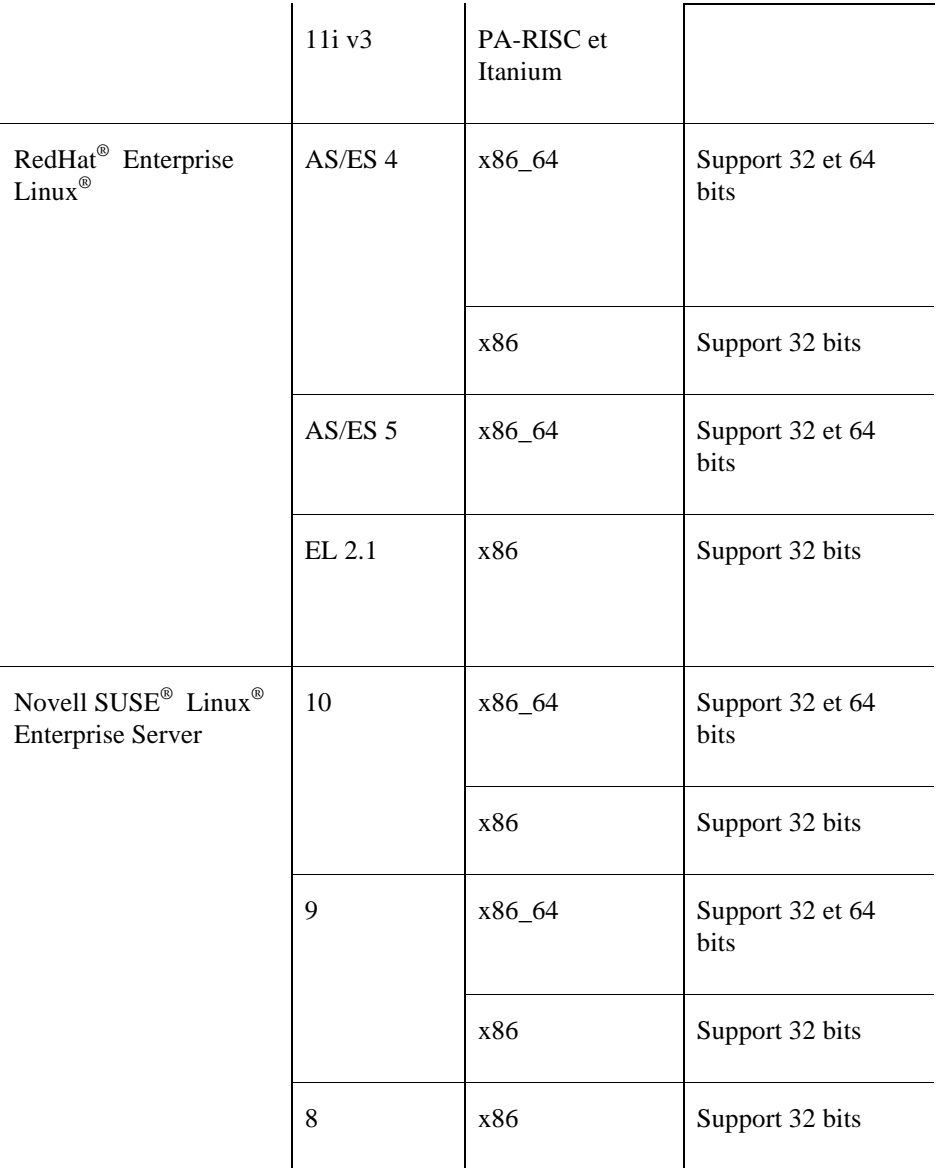

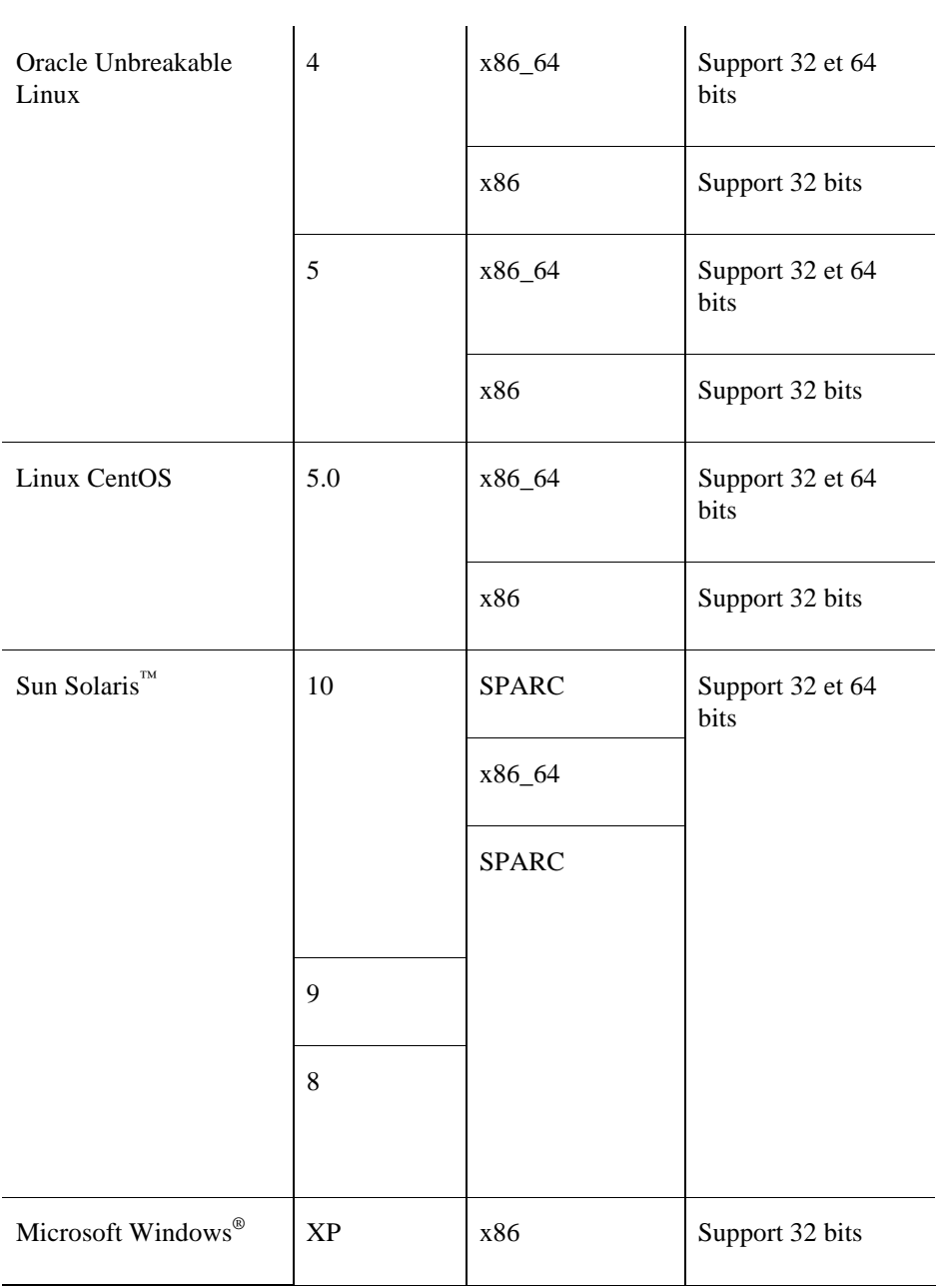

![](_page_39_Picture_30.jpeg)

# **Systèmes d'exploitation pris en charge par les Modules système**

![](_page_40_Picture_94.jpeg)

### **Module pour les systèmes d'exploitation**

**Note** Le Module pour les systèmes d'exploitation n'est disponible qu'avec la version Professionnelle de vFoglight.

Le Module pour les systèmes d'exploitation est pris en charge sur les OS suivants :

![](_page_40_Picture_95.jpeg)

![](_page_41_Picture_81.jpeg)

![](_page_42_Picture_70.jpeg)

![](_page_43_Picture_71.jpeg)

![](_page_43_Picture_72.jpeg)

![](_page_44_Picture_89.jpeg)

![](_page_45_Picture_77.jpeg)

![](_page_46_Picture_86.jpeg)

![](_page_47_Picture_81.jpeg)

![](_page_48_Picture_68.jpeg)

| Système d'exploitation          |
|---------------------------------|
| AIX 4.3, 5.3                    |
| HP-UXB.11                       |
| Linux 2.4, 2.6                  |
| Sun OS 5.6, 5.7, 5.8, 5.9, 5.10 |
| Système d'exploitation          |
| HP-UXB.11                       |
| Système d'exploitation          |
| Linux 2.4, 2.6                  |
| Système d'exploitation          |
| AIX 4.3, 5.3                    |
| HP-UXB.11                       |
| Linux 2.4, 2.6                  |
|                                 |

Sun OS 5.6, 5.7, 5.8, 5.9, 5.10

![](_page_50_Picture_56.jpeg)

![](_page_51_Picture_68.jpeg)

![](_page_52_Picture_57.jpeg)

![](_page_53_Picture_76.jpeg)

![](_page_54_Picture_56.jpeg)

![](_page_55_Picture_58.jpeg)

![](_page_56_Picture_62.jpeg)

# **Navigateurs pris en charge**

Le tableau suivant liste les navigateurs Web qui peuvent être utilisés avec vFoglight 5.2.4.

Notez que vous devez avoir appliqué les derniers correctifs disponibles pour ces navigateurs.

<span id="page-57-0"></span>![](_page_57_Picture_52.jpeg)

# **Visionneur de rapports pris en charge**

<span id="page-58-0"></span>Pour afficher les rapports PDF dans vFoglight, la version 7.0.9 (ou plus) d'Adobe Acrobat Reader est recommandée.

# **Index**

### **A**

**à propos de vFoglight** 6

### **B**

**bases de données prises en charge** 21 **bases de données externes prises en charge** 21

### **C**

**contacter**  Quest 10 Vizioncore 10 **conventions de format** 9 **correctifs de système d'exploitation requis pour le JRE** 24

### **D**

**Dépôt de base de données vFoglight**  matériel requis 17 **documentation**  module 8 fondamentale 7 réactions 8 suite 6

### **G**

**Gestionnaire d'agent vFoglight**  plateformes supportées 22

**I** 

**installation, recommandations** 14

```
J
```
**JRE (spécifications du système)** 24

### **M**

**matériel requis, vue d'ensemble** 14 **modules système**  systèmes d'exploitation pris en charge 25

### **N**

**navigateurs supportés** 27

### **P**

**plateformes prises en charge**  Gestionnaire d'agent vFoglight 22 Serveur de gestion vFoglight 20

### **R**

**recommandations, installation de vFoglight** 14

### **S**

**Serveur de gestion vFoglight** 20 matériel requis 16 plateformes supportées 20 **spécifications des systèmes monocouche** 14 **spécifications des systèmes multi-couche** 16 **support** 10 **support technique** 10 **systèmes d'exploitation pris en charge**  modules système 25

### **V**

**vFoglight**  spécifications des systèmes distribués 16 matériel requis, vue d'ensemble 14 spécifications des systèmes uniques 14